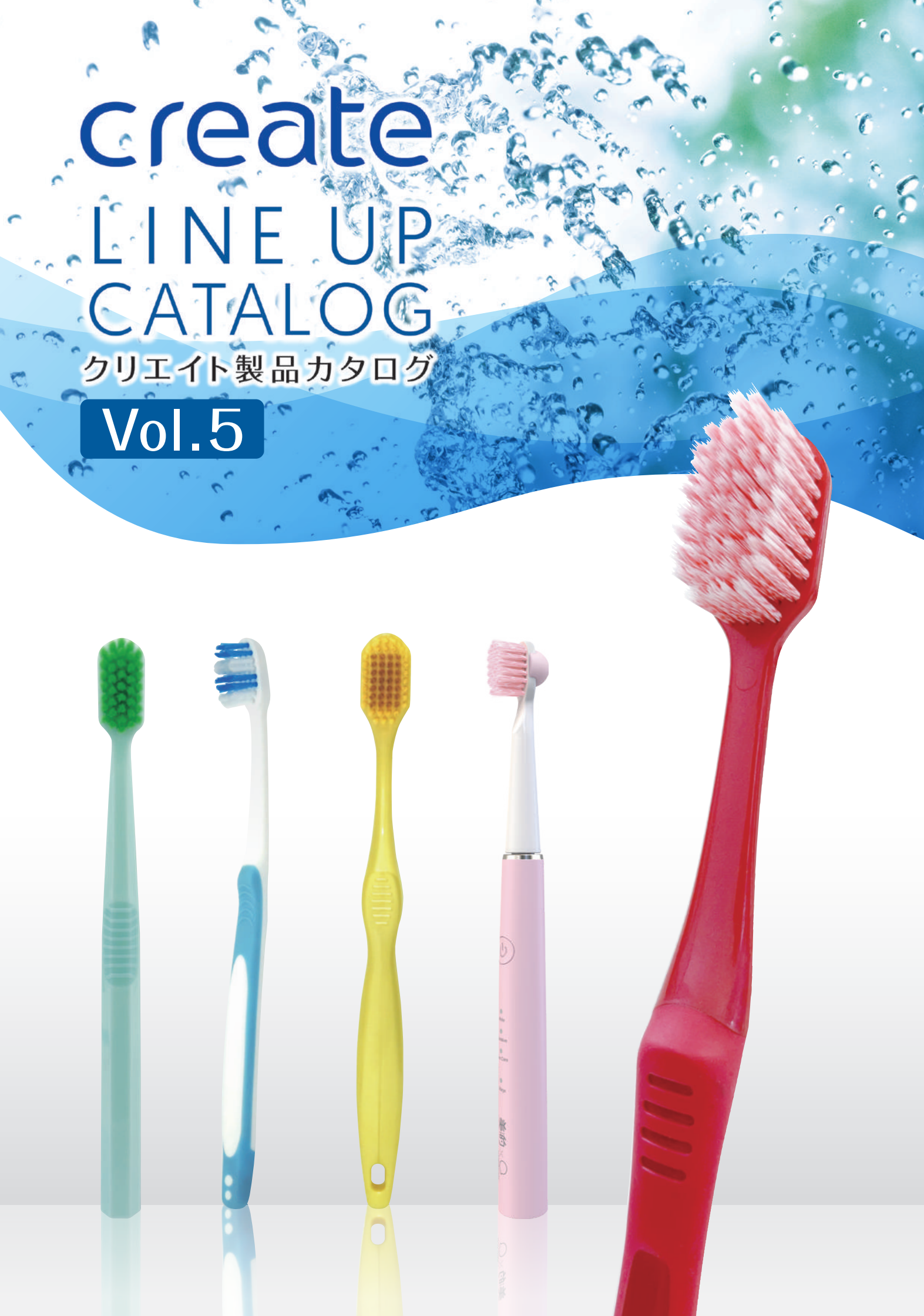

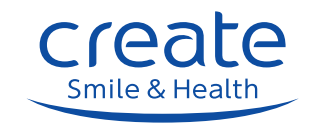

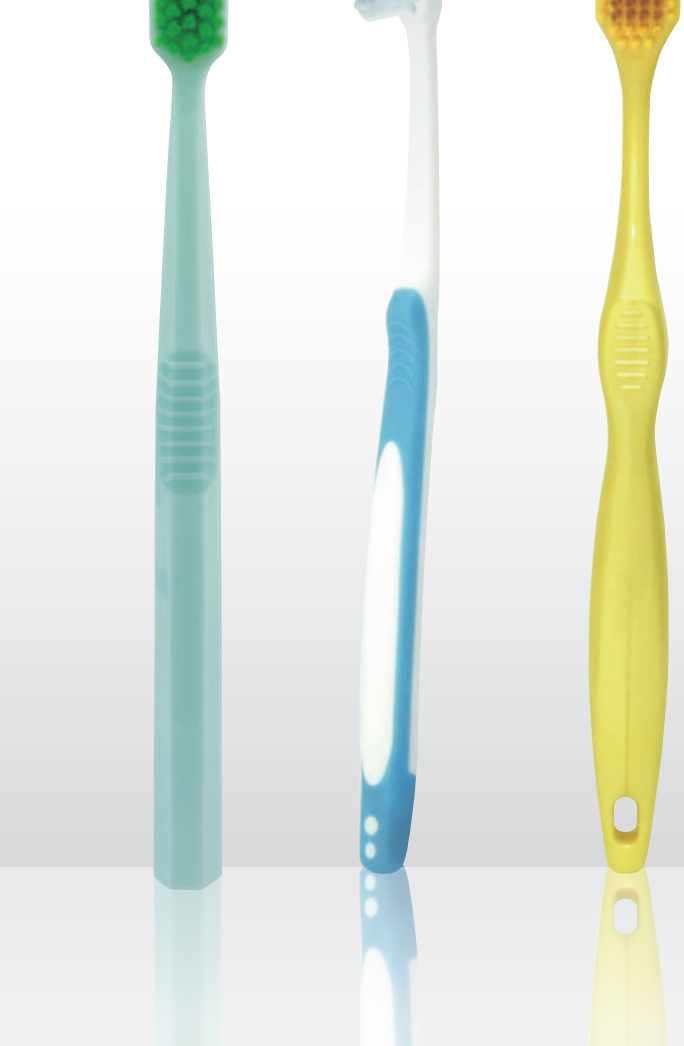

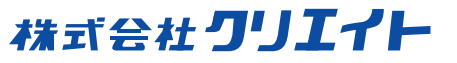

オーラルケア商品 企画・製造販売 - 〒581-0843 大阪府八尾市福万寺町南6-12-3<br>Tel 072-997-0561【受付時間】10:00〜17:00(土日祝を除く)

http://www.oral-create.com/

クリエイト<br>webページは<br>こちら▼

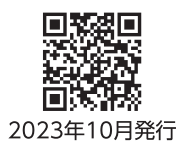

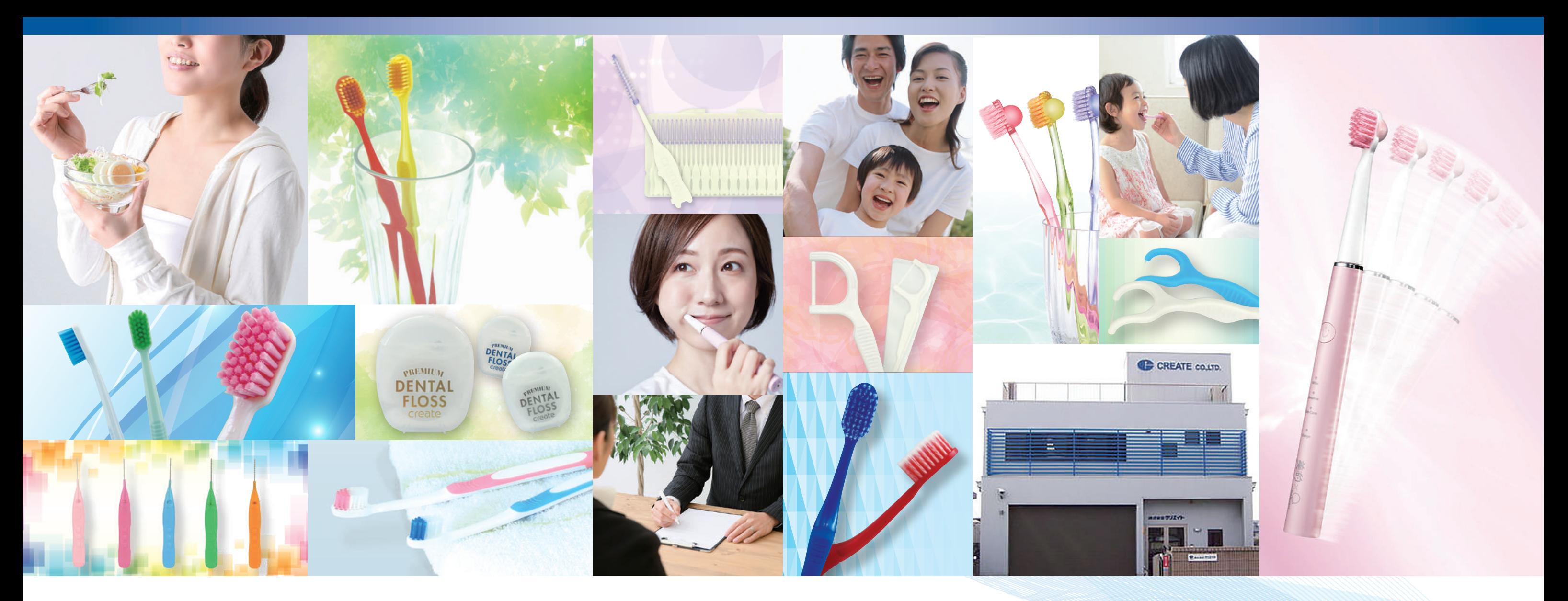

mile & Health

## オリジナルブランド製品の製造を トータルにサポートいたします。

株式会社クリエイトは、お客様の企画開発から受注生産まで、国内外を問わず様々な企業と連携し、 お客様の多様なご要望にお応えしたオリジナリティ溢れる高機能高品質のOEM製品をご提供します。 ブラシ製品の企画立案から受託製造まで、柔軟・讯速・確実な体制で製造支援や新製品開発、 オリジナルブランドをサポートします。

当社の開発・生産ノウハウを活かしながら、お客様と協力して製品を作り上げていきます。 まずはお気軽にお問い合わせください。

## お客様のニーズに合わせて歯ブラシ・デンタルフロスピック・歯間ブラシなど オーラルケア製品の商品企画・製品までご提案させていただきます。

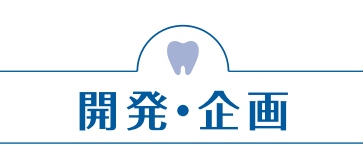

商品の企画・アイデア・販売 ルートを活かし、オリジナルブ ランド商品や、新しい商品の共 同開発など、過去の経験と実績 でロゴ、パッケージデザイン等、 企画・開発から商品化まで一貫 体制でサポートいたします。

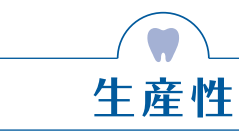

小ロットの商品、試供品、サン プル、その他多種多様な用途 に応じて、付加価値やトレンド などの情報を的確に把握し、厳 しい品質管理のもと大量生産 から少量生産まで、ご対応いた します。

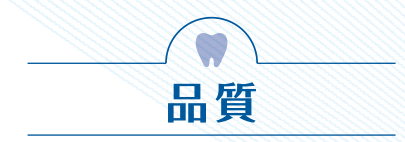

オンリーワン技術で高品質製 品の生産ノウハウを基盤とし て、低コストを実現し競争力及 び、付加価値のある商品の企 画・開発・生産までトータルに サポートいたします。

## contents

## 製品紹介

## 歯ブラシ

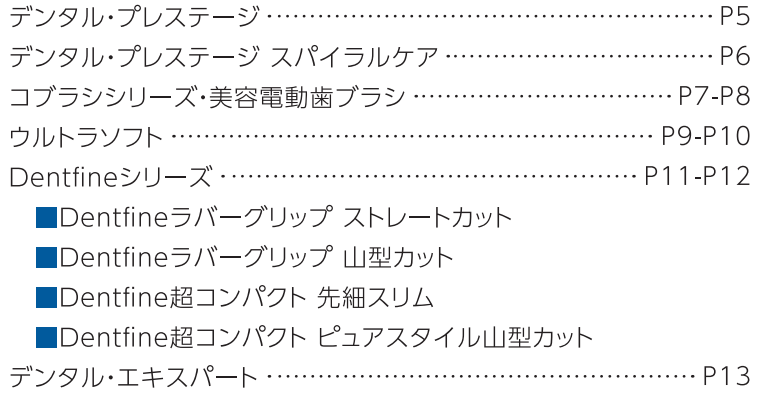

## 歯間清掃具

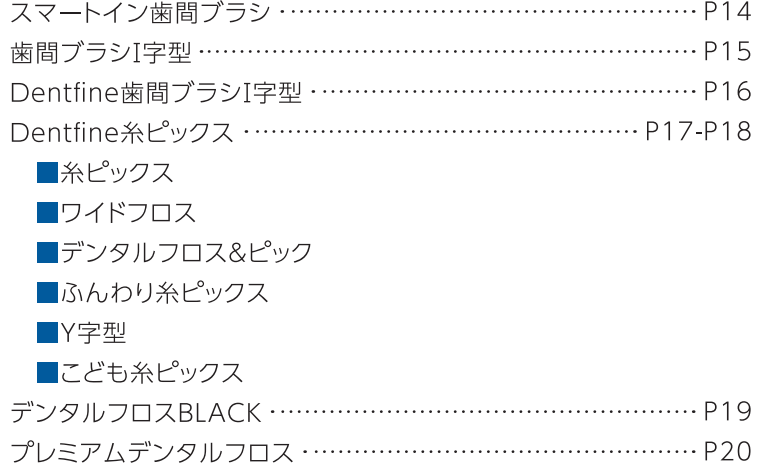

## こども用歯ブラシ

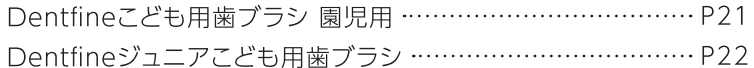

## 舌ブラシ

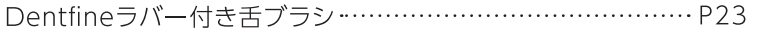

### その他

ハブラシキャップ ………………………………………………… P23

## 製品一覧

製品一覧表 …………………………………………………P24-P30

## 製品紹介 Products

## 理念をオーラルケア・プロダクツに 込めてお届けします。

## デンタル・プレステージ DentalPrestige

## どデカいヘッドで しっかり磨く!!

## 57穴幅広ヘッド ぎっしり6列

植毛面積が広いので、磨き 残しも少なく、通常のブラッ シングで効率よく歯垢を除 去できます。

## 歯科医推奨の ブラッシング法に最適

### ぎっしり超極細毛

#### 歯周ポケットの奥まで届く!

超極細毛が歯周ポケットの奥深くまで入り 込み、歯周病の原因のひとつである歯垢や 汚れを逃さず除去します。

#### 4.2mmの薄型ヘッド

薄いヘッドなので磨きにくい奥歯にも届き やすく、しっかり磨くことができます。

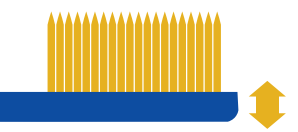

薄さ 4.2mm

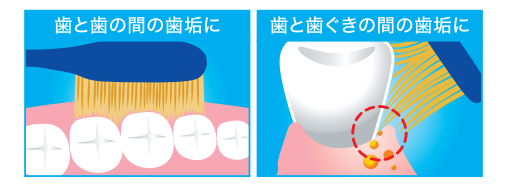

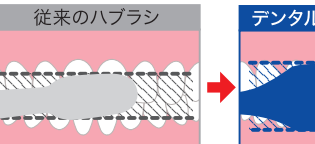

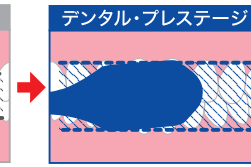

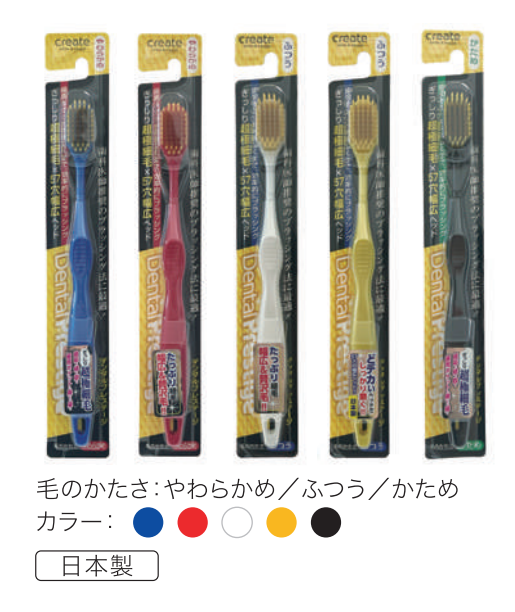

## デンタル・プレステージ スパイラルケア Spiral Care

## スパイラル毛を たっぷり植毛!!

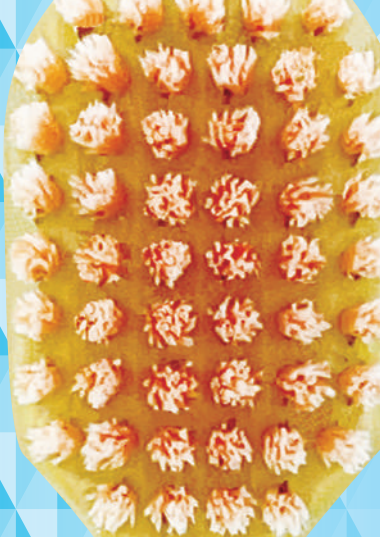

## たっぷり植毛&<br>幅広ヘッド

## スパイラル6列

スパイラル毛は、2本の毛に ねじりを加えて、高弾力と側 面の凹凸を作り出していま す。スパイラル毛が、落ちにく い歯垢をしっかり除去してく れる歯垢対策歯ブラシです。

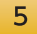

## 薄型ヘッドで 歯周ポケットの奥まで届く

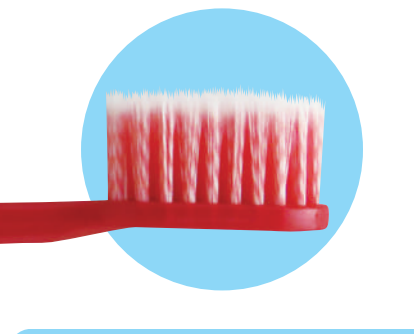

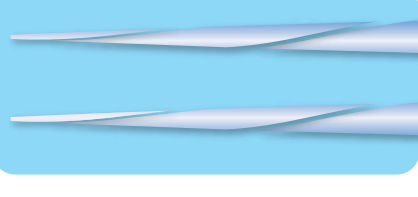

#### 超極細毛

歯と歯ぐきの隙間 (歯周ポケット)歯と歯 の間に入り込み、歯垢をかき取ります。

## スパイラル加工

すべての毛がねじれていて、側面の凹凸 が細かな歯垢もしっかりからめ取ります。

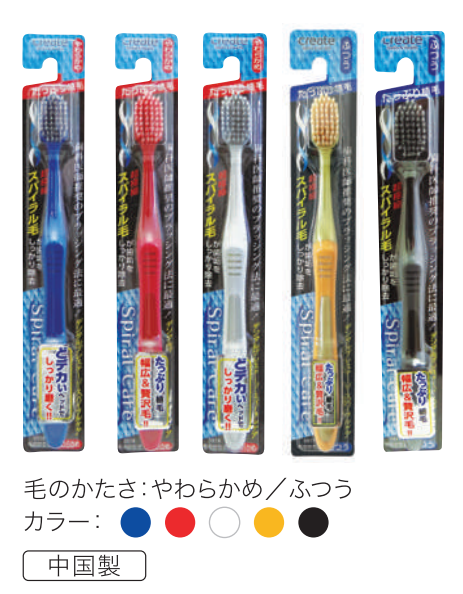

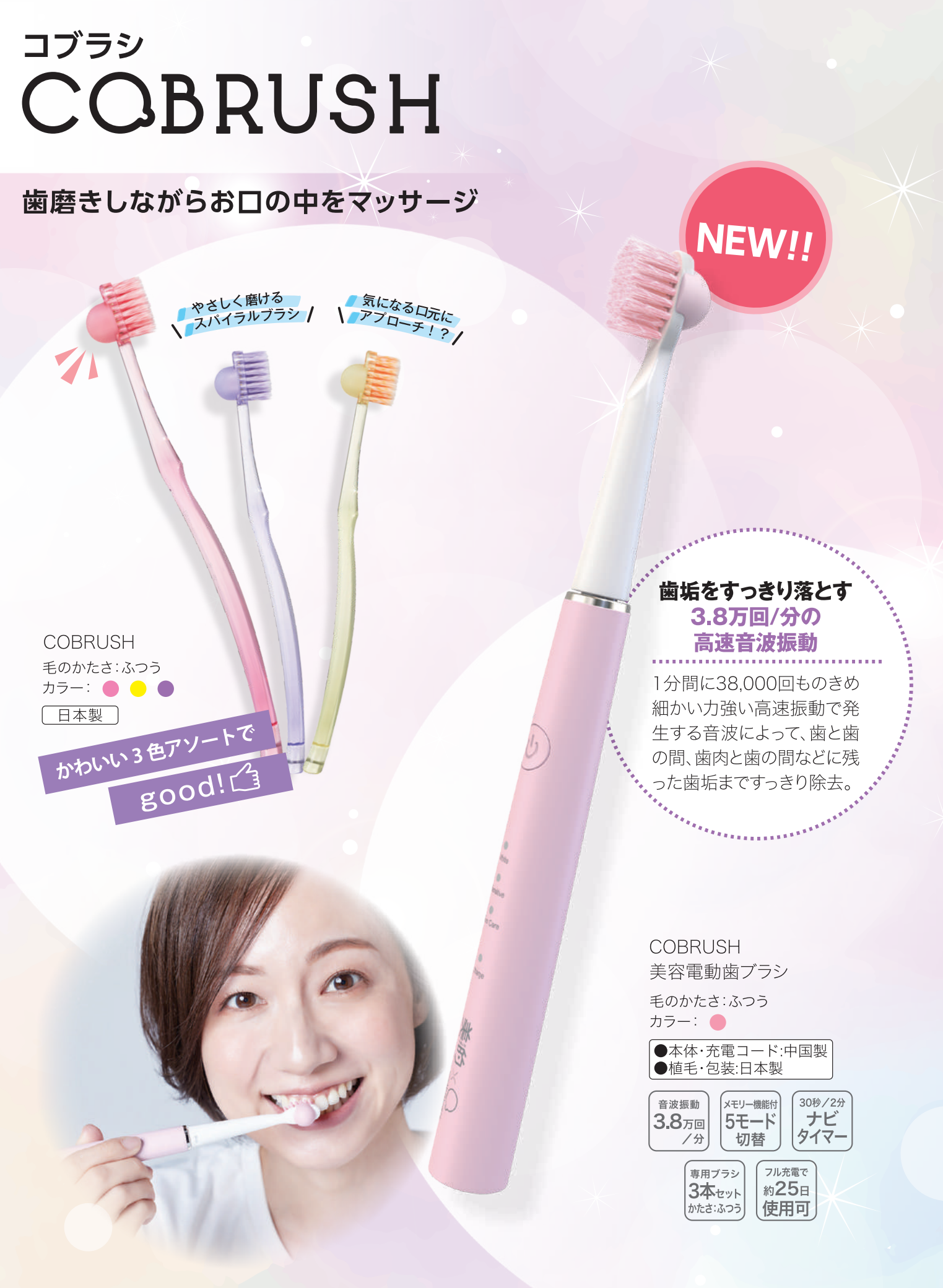

# いつもの歯ブラシをCOBRUSHにスイッチするだけ!

# 輝く笑顔を育む歯プラシ銭容のすすめ

歯ブラシと、ぼこっとまぁるいコブが一体になった、歯科医共同開発のCOBRUSH。 実はこのコブ、歯のブラッシングをしながらお口の中で自在にコロコロでき、美と健康にさまざまな好循環を もたらしてくれるんです。 毎日必ず行う習慣だからこそ、成果をコツコツ積み重ねられる究極のながら美容を、ぜひお試しあれ!

コブが<br>Point! 歯科医と共同開発の美容 歯ブラシ。歯磨きしながら 口腔マッサージができます。

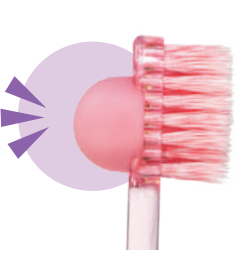

スパイラル毛が Point! 

スパイラル毛は、2本の毛にねじり を加えて、高弾力と側面の凹凸を 作り出しています。スパイラル毛が、 落ちにくい歯垢をしっかり除去して くれる歯垢対策歯ブラシです。毛そ のもののコシは太くも、毛先は極細 毛の優しさを併せ持っています。

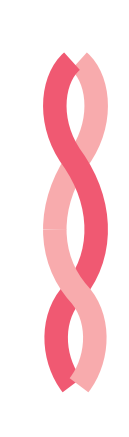

**ICOBRUSH** 

#### **ICOBRUSH** 美容電動歯ブラシ

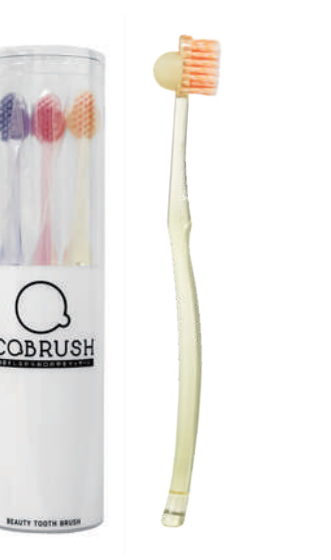

美的 美と歯の健康を 同時に叶える  $\mathbb{R}^+$ 

1 唾液がスムーズに 唾液は、お口の中を清潔に保ちます。 2 口元をスッキリ 気になるロ元にコブがアプローチ。 3 開口トレーニング

コブがあることにより、口を大きく開けるため 顔と口腔内のストレッチが可能です。

4 笑顔はお口の健康から

お口の健康と素敵な笑顔を保つためにお役 立てください。

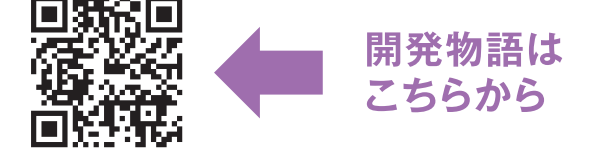

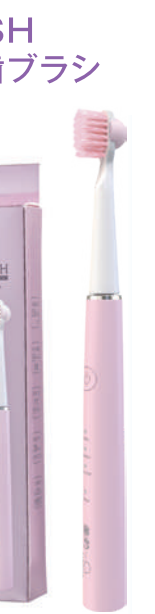

**ICOBRUSH** 美容電動歯ブラシ |替えブラシ

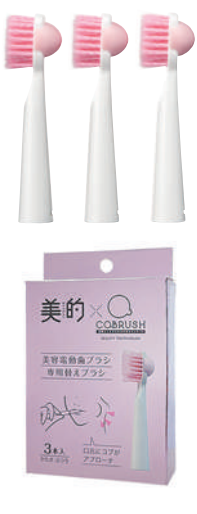

# ウルトラソフト Ultrasoft

## 圧倒的な高密度の植毛による優れた洗浄効果

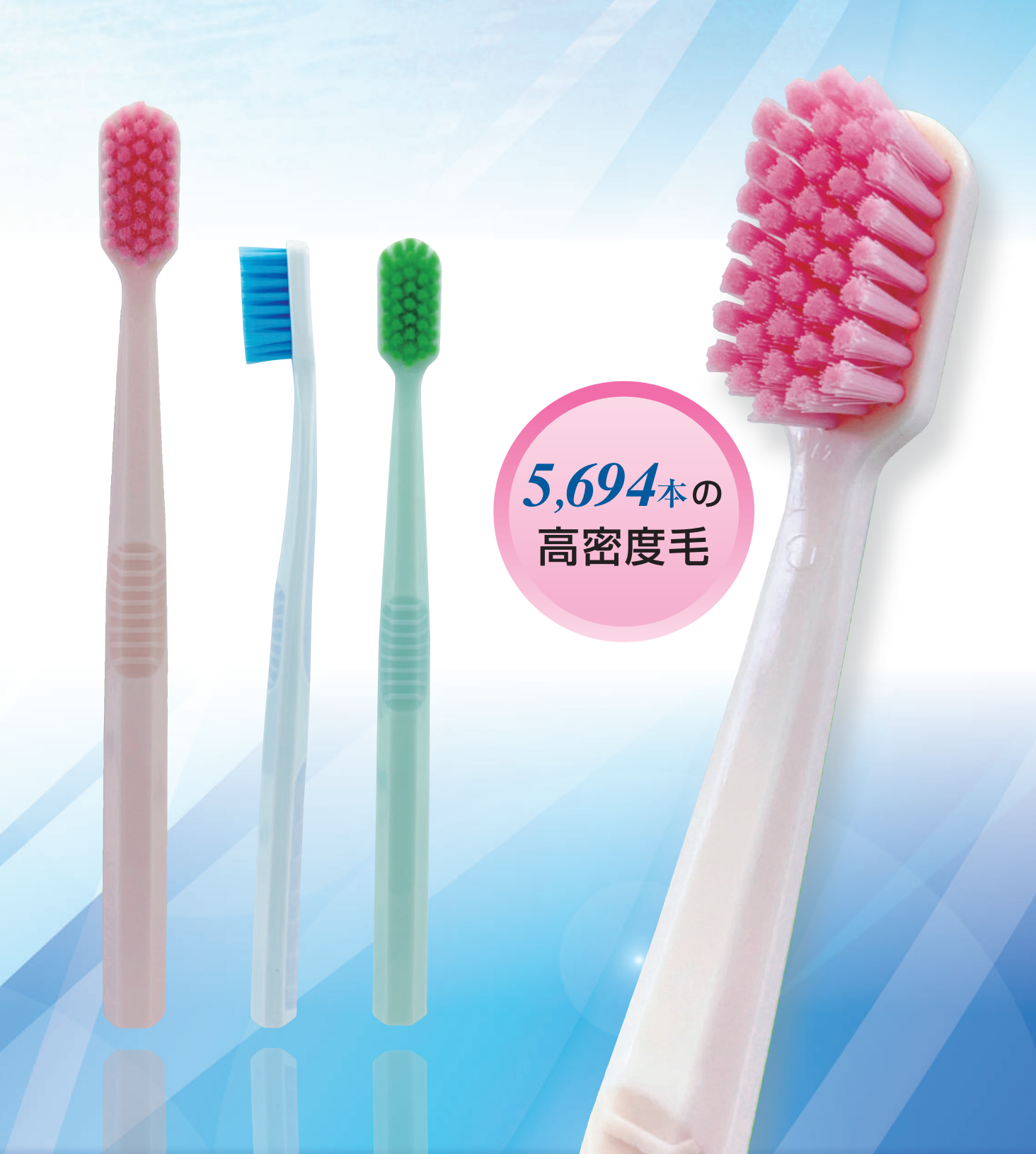

## 優れた洗浄効果

5,694本の圧倒的な高密度の植毛によりす みずみまで汚れを除去します。 また、コンパクトヘッドの僅かな傾きでお口の どこにでも届きます。

#### 通常歯ブラシ

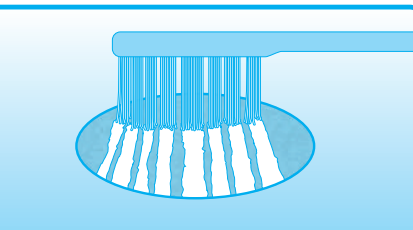

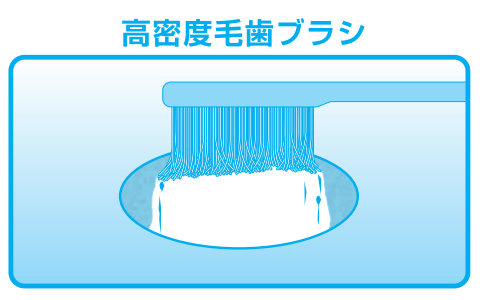

## 快適な歯ぐきのマッサージ!

八角形ハンドルにより、歯ぐきに対して正しい角度でブラシ を保持することができます。

今までの歯ブラシと違い、コンパクトヘッドに高密に植毛し ていますので、歯と歯ぐきの間をマッサージしながら磨くこと ができます。

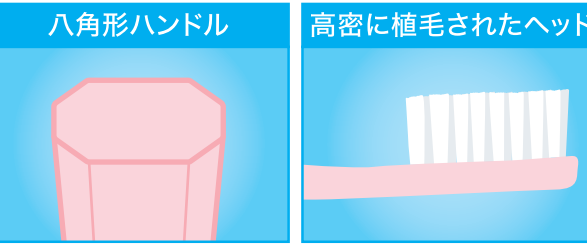

## 植毛の密度が通常歯ブラシの5.7倍(当社比)

## 歯ぐきを傷つけにくい

ソフトな毛の硬さで、歯ぐきや歯肉を痛める ことなく、歯周ポケットまでしっかりと清掃で きます。

柔らかすぎず、びっしり植毛された感触をお 試しください。

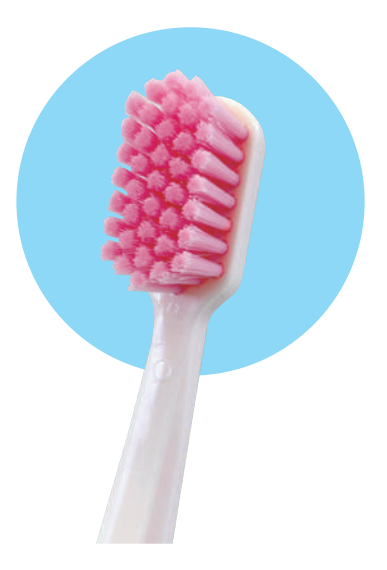

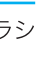

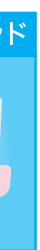

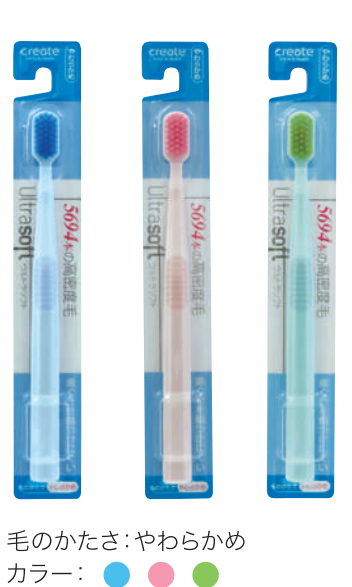

[中国製]

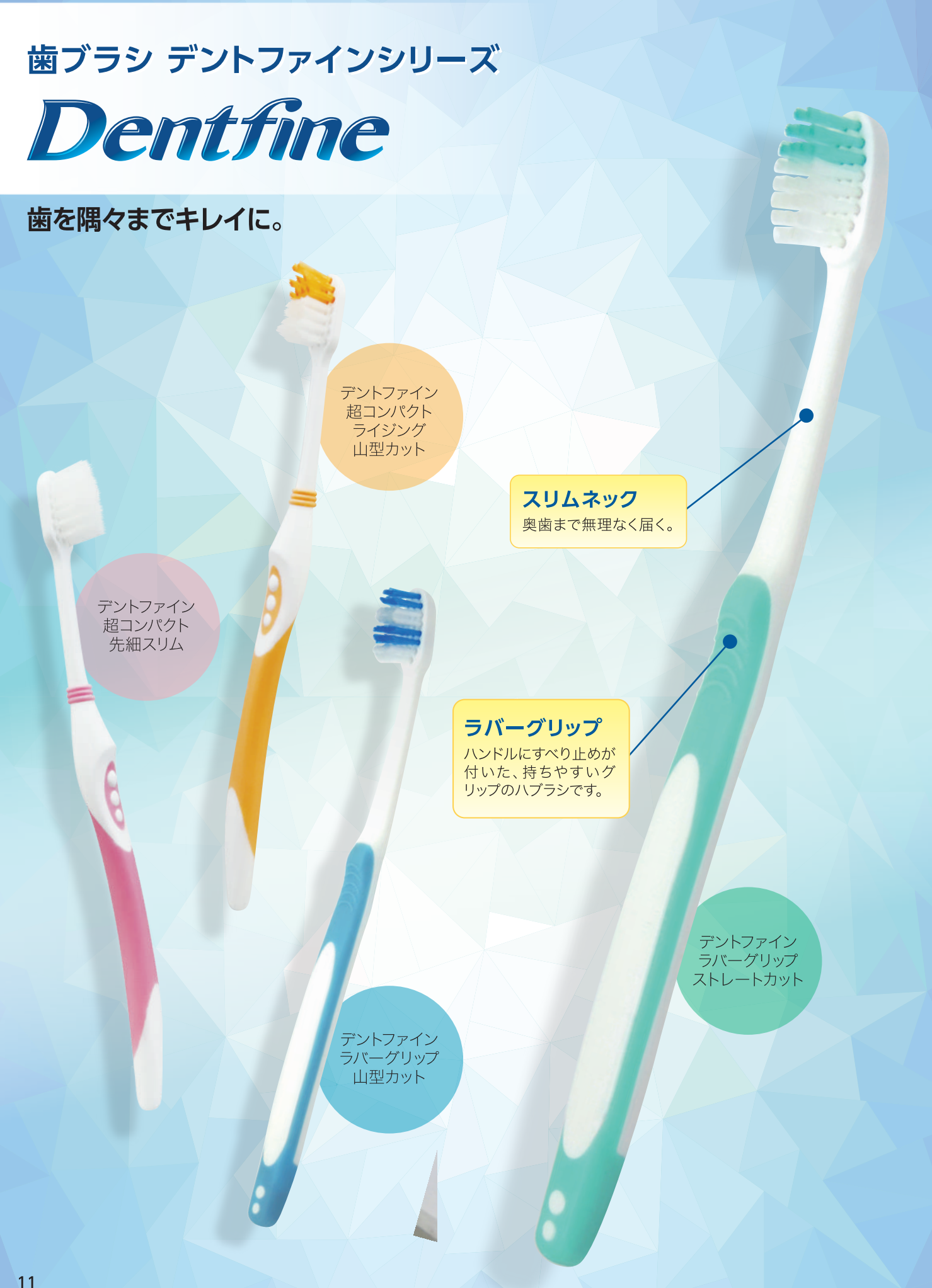

## コンパクトヘッド

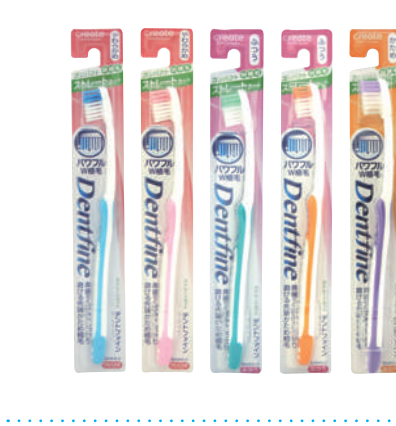

ストレートカット 小さなヘッドで奥歯の奥まで しっかり磨ける。

毛のかたさ: やわらかめ/ふつう/かため カラー: やわらかめ ..... ふつう/かため . . .

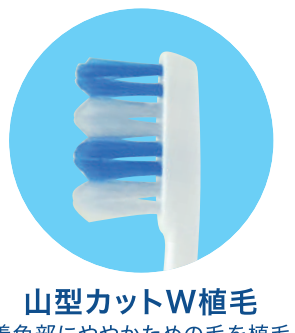

山型カット 奥歯・小さいくぼみまで入り込み、 歯垢をしっかり除去。

カラー:やわらかめ  $\bullet\bullet\bullet\bullet\bullet$ 

着色部にややかための毛を植毛

## ふつう/かため . . . .

## 超コンパクトヘッド

超コンパクトヘッドで薄さ3.6mmに進化。 スタイリッシュハンドルの改良で安定感があり、より握りやすくて、しっかりブラッシングできる。

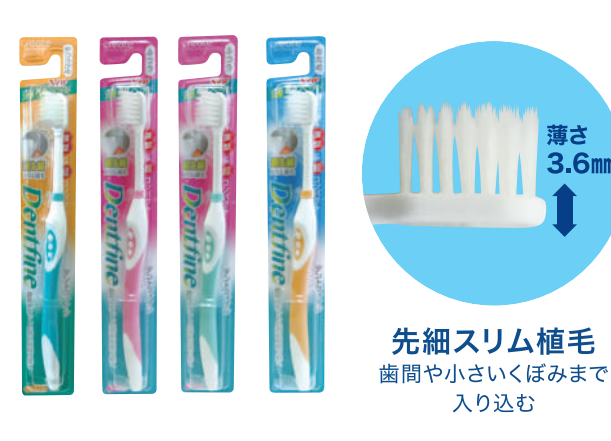

デントファイン 超コンパクト 先細スリム

歯と歯ぐきの間に深く届き歯周ポケットの汚れを取り除く。

毛のかたさ: やわらかめ/ふつう/かため

ヵラー: ● ● ● ● **[タイ製]** 

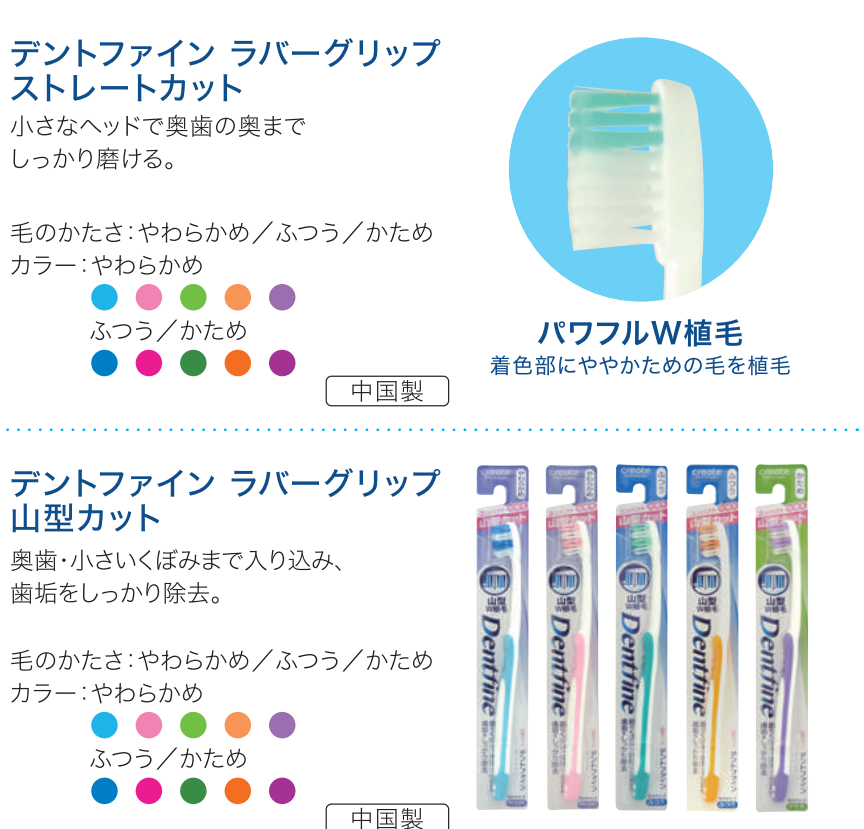

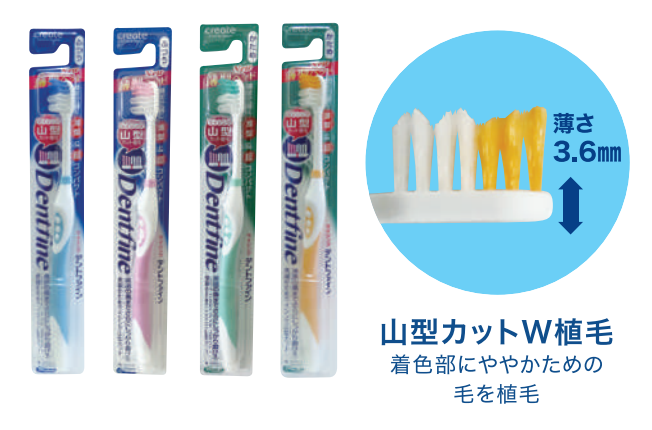

#### デントファイン ピュアスタイル 山型カット 奥歯の奥までさらにしっかり磨ける。先端かためのW植毛タイプ。

毛のかたさ:ふつう/かため カラー: ● ● ● ●

## デンタル・エキスパート

# **Dentall Expert?**

## 歯周ポケットの奥深くまで磨き 汚れをしっかり掻き出す!

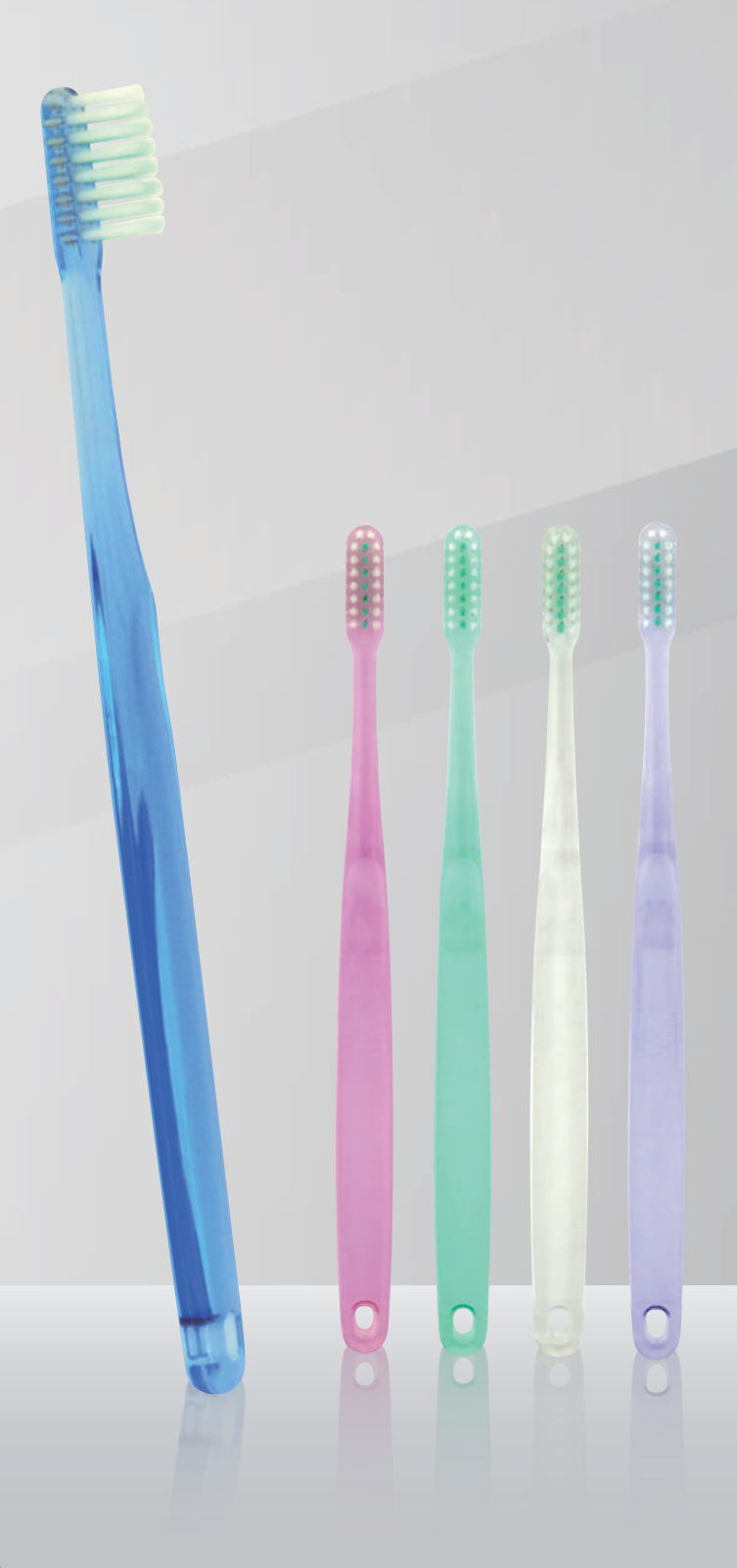

### 歯科医推奨のブラッシング法に最適

#### 超極細毛×3列スリムヘッド

中央1列に ややかための毛を 植毛しています。 3列のスリムヘッドは口 腔内での操作性が高 いので、1本1本丁寧に 磨くことができます。

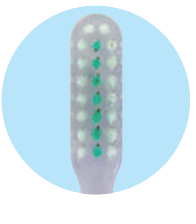

#### 歯科医師推奨のブラッシング法に最適

バス法 毛先を歯軸に対して45° に当て、わずかに圧迫 しながら横磨きで微振 動を加える。

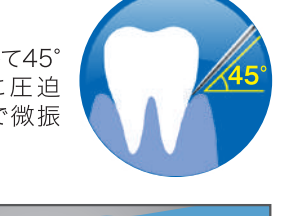

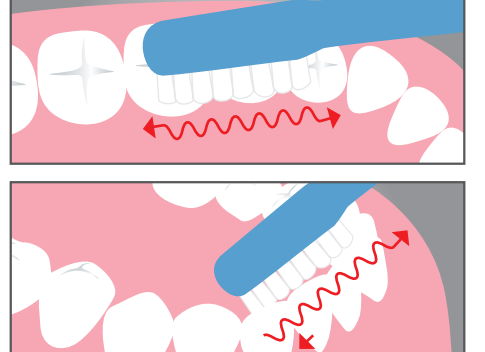

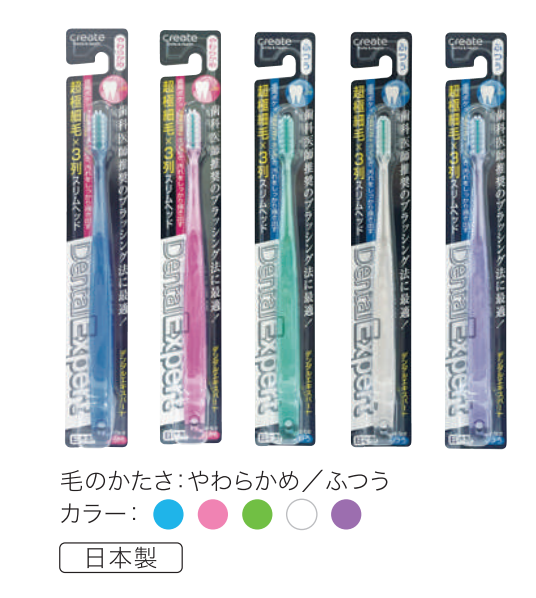

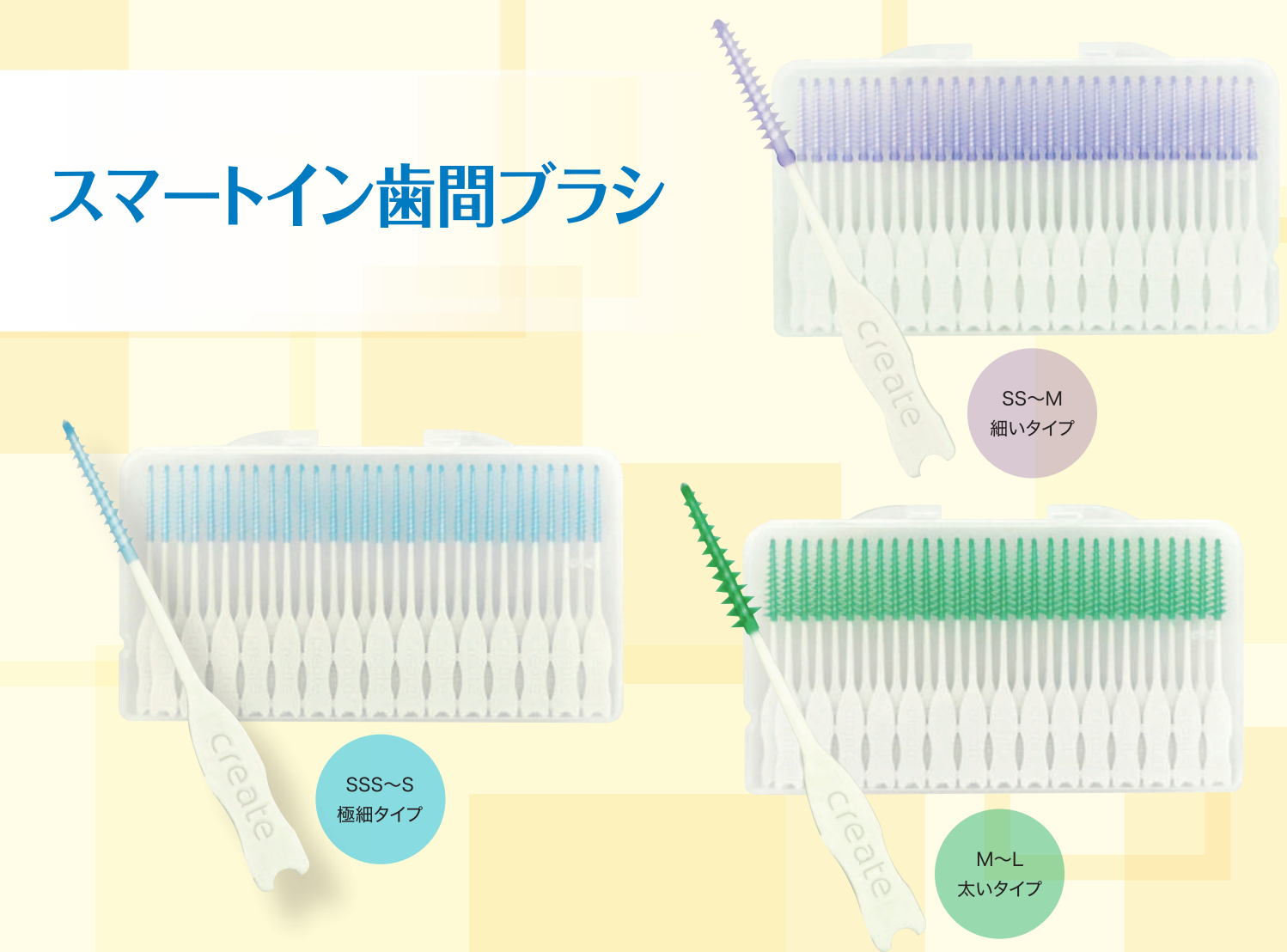

特徴

Point 1 金属ワイヤー未使用 のラバーブラシが、歯 間の食べカス・歯垢 を清掃しながら、歯ぐ きをやさしくマッサー ジします。

Point 2

Point 3

先端円錐設計なので、 歯間の狭い方でも、ス

ムーズに挿入できます。

たっぷり使えるお徳用60本入に は外出や旅行、オフィス、学校に持

ち運び便利な携帯ケース付き。

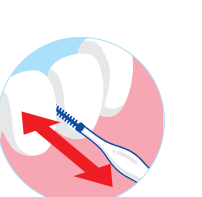

 $SSS\sim S$ サイズ S # 歯間の大きさ | 狭い サイズ<br>太さ SSSSSSSMLL

サイズの目安

市販の歯ブラシに置き換えた場合のサイズ日安です。

**SS** SS〜N<br>サイズ  $\frac{1}{2}$ 歯間の大きさ

サイズ<br>太さ 市販の歯ブラシに置き換えた場合のサイズ目安です。

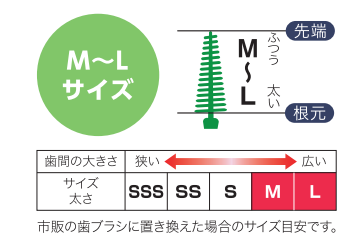

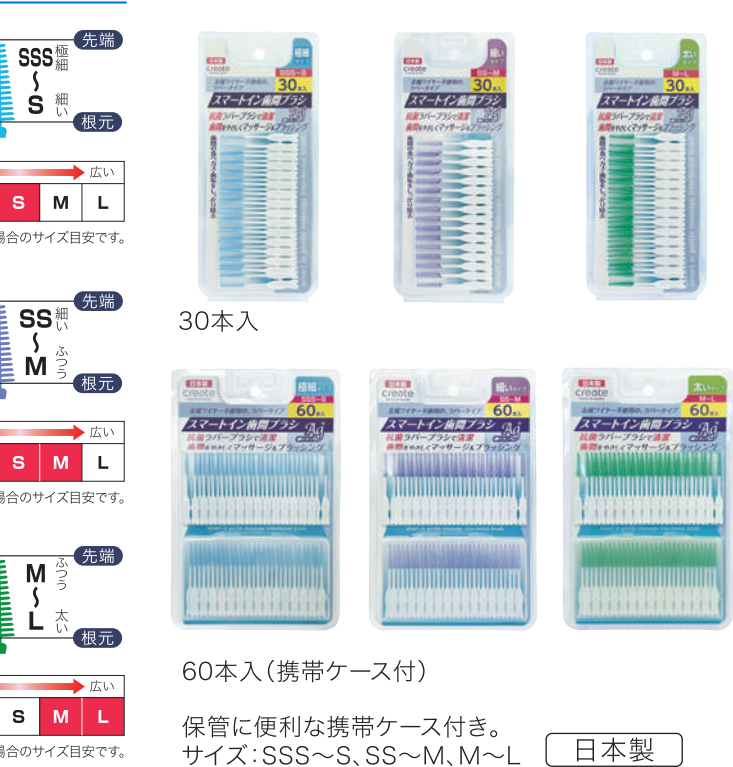

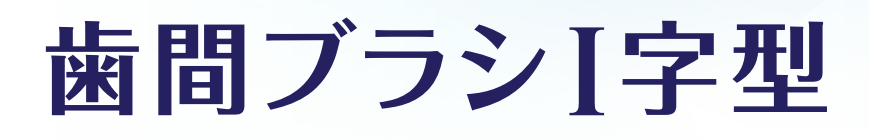

 $1(SSS)$ 

 $2(SS)$ 

 $3(S)$ 

 $4(M)$ 

歯周病の原因となる 歯周プラークを しっかり除去

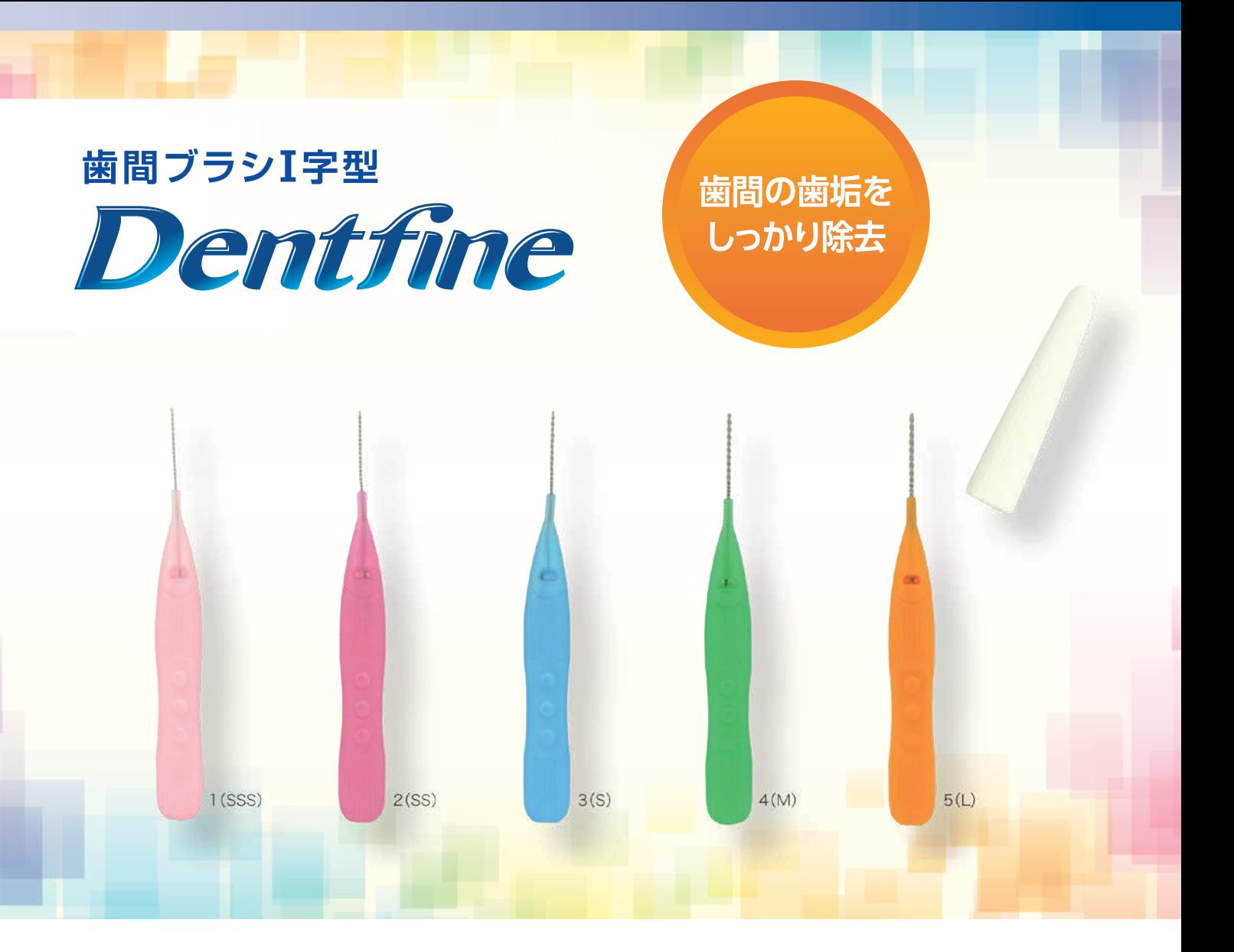

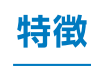

## Point 1

持ちやすいラバーハンドルなので指に ぴったりフィットします。 歯間清掃に最適な素材です。

#### Point 2

独自の柔らかハンドルなので曲げても 使用できます。 曲げて使えば入りにくい角度の清掃も 簡単です。

### Point 3

長くてスリムなハンドルを採用。 奥歯まで楽に清掃できます。

## Point 4

最小サイズ0.7mmから1.5mmまで、様々なサイズに対応。

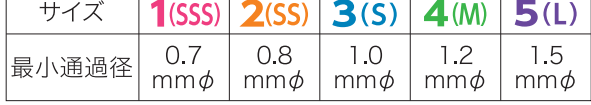

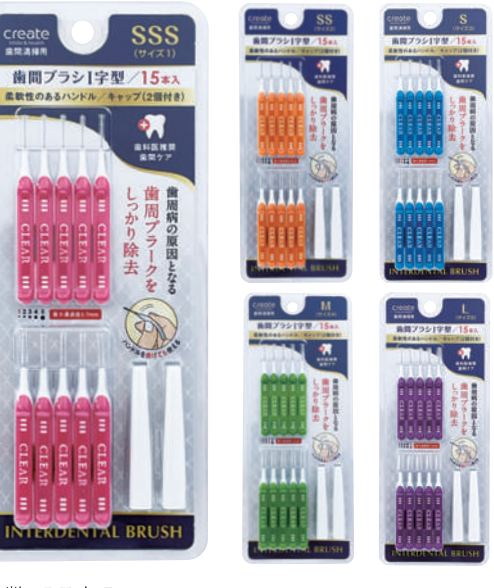

 $5(L)$ 

本数:15本入 ◯ ベトナム製 │ サイズ:SSS、SS、S、M、L

## 特徴

Point 1 柔軟性のあるハンドルを採用。 奥歯や届きにくい場所は曲げてお使い いただけます。

コンパクトで使いやすい】字型ハンドル。

 $Point 3$ 衛生的で持ち運びに便利なキャップ付き。

## Point 4

Point 2

| 最小サイズ0.7mmから1.5mmまで、様々なサイズに対応。

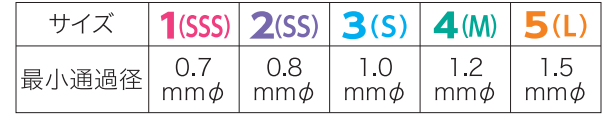

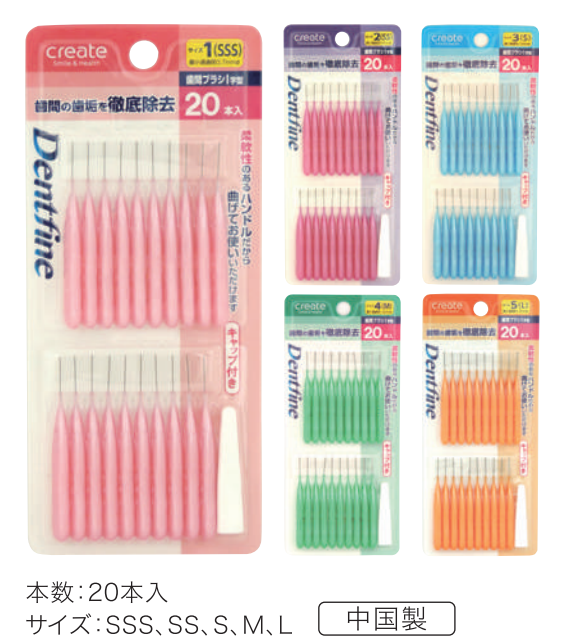

 $16$ 

# Dentfine \*\*\*\*\*

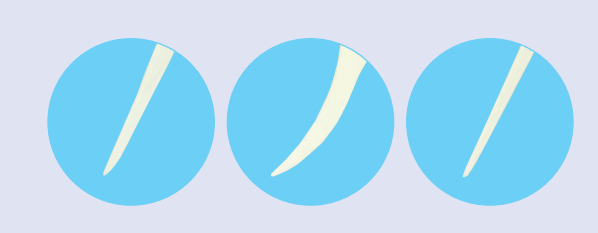

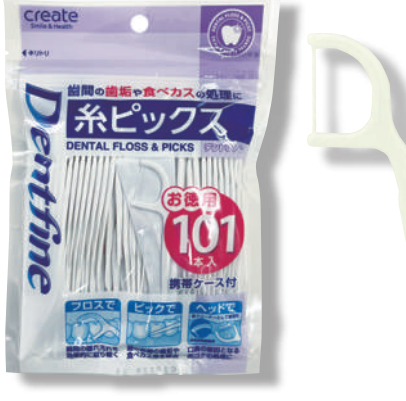

糸の材質:ポリエステル 本数:101本入 百湾製

## デントファイン糸ピックス

狭いすき間に入り込むコンパクトフロス 極細のポリエステルをより合わせたフロス部分 が歯の間を押し広げることなく狭いすき間に 入ります。

ヘッドは舌クリーナーとしても使用 口臭の原因となる舌ゴケを処理。

携帯ケース付き 持ち運びに便利な携帯ケース付き。

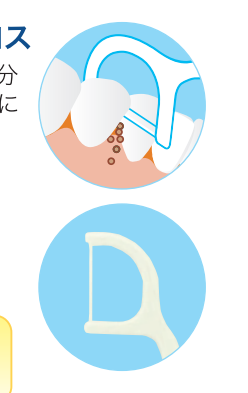

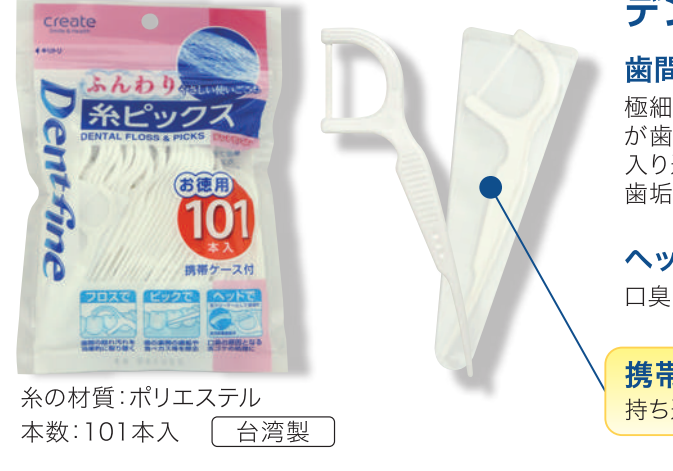

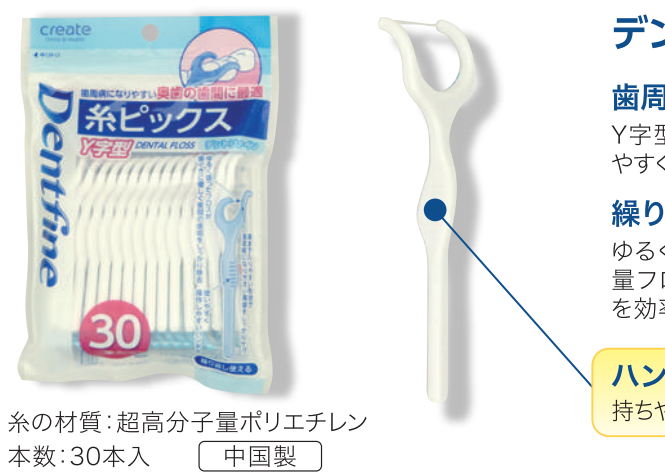

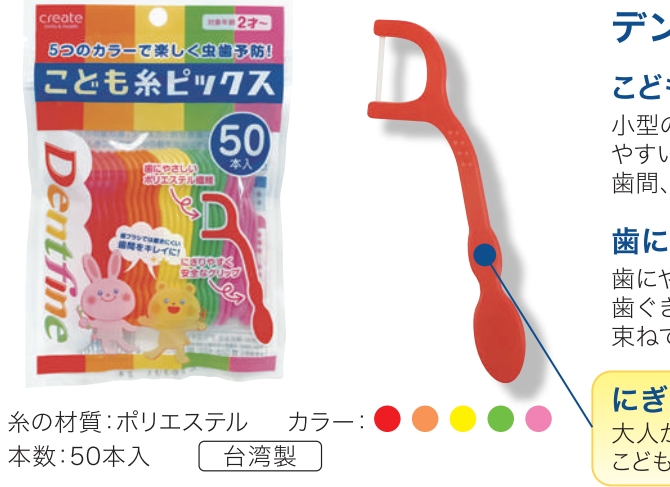

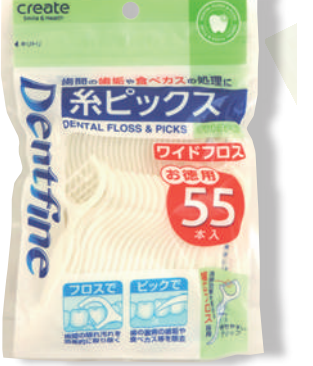

糸の材質:ポリエステル 本数:55本入 [台湾製

**BERCHERRENDERFUTERORY** 

糸の材質:ポリエステル

本数:50本入+5本増量 百湾製

デンタルフロス&ピック

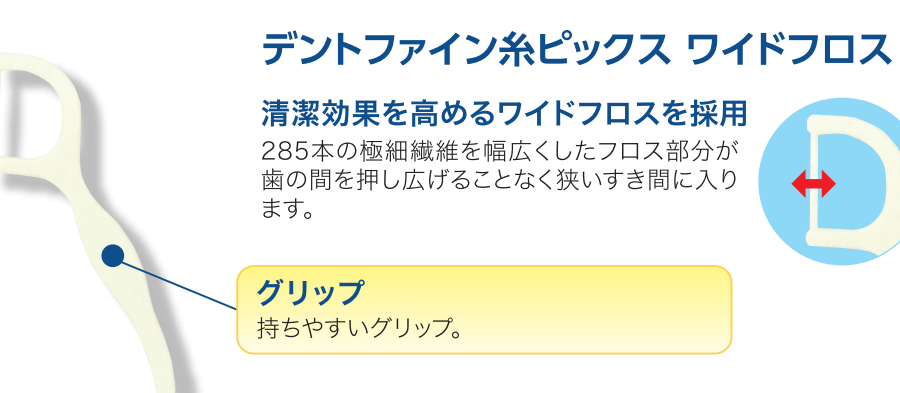

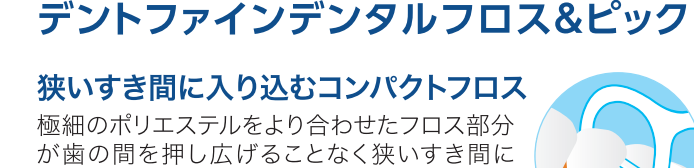

入ります。

グリップ 持ちやすいグリップ。

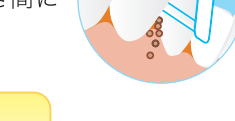

ピック部分は歯の裏側 の歯垢や食べカス等を 除去。

## デントファインふんわり糸ピックス

#### 歯間の隠れ汚れを効果的に取り除く

極細のポリエステルをより合わせたフロス部分 が歯の間を押し広げることなく狭いすき間に 入り込み、歯ブラシではきれいに取りきれない 歯垢や食べカスを簡単に取り除きます。

### ヘッドは舌クリーナーとしても使用

口臭の原因となる舌ゴケを処理。

携帯ケース付き

持ち運びに便利な携帯ケース付き。

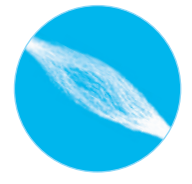

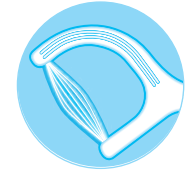

## デントファイン糸ピックス Y字型

歯周病になりやすい奥歯の歯間に最適 Y字型なので、歯周病になりやすい奥歯に使い

やすく、奥歯にラクに入りしっかりケアできます。

### 繰り返し使えるフロス

ゆるく張った、洗って繰り返し使える超高分子 量フロスが、歯ぐきにやさしく、歯間部の歯垢 を効率的に除去します。

ハンドル 持ちやすいハンドルで、使いやすく操作しやすい。

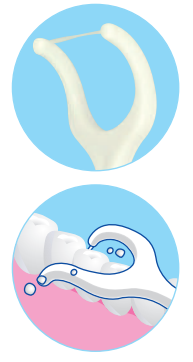

## デントファインこども糸ピックス

#### こどものお口の大きさに合わせたヘッド

小型のヘッドで、こどもの小さい口の中でも使い やすいです。乳歯の大きさに合わせた糸が狭い 歯間、広い歯間の汚れをしっかり取り除きます。

### 歯にやさしい極細繊維

歯にやさしいポリエステル繊維を使用。 歯ぐきにやわらかフロス、極細繊維を幅広に 束ねているからやさしい使い心地。

## にぎりやすく安全なグリップ

大人が持ちやすいグリップサイズなので、 こどもの歯間を丁寧に掃除ができます。

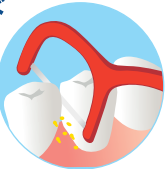

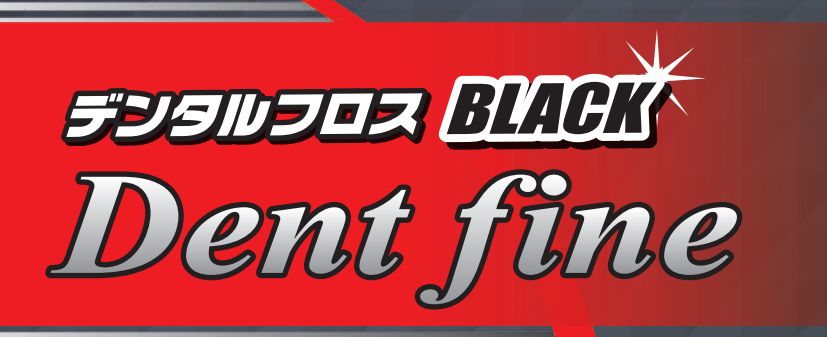

歯間の歯垢を しっかり除去

## PREMIUM **DENTAL FLOSS**

極細繊維を束ねて糸状にしたもので歯と歯の間の狭い隙間に通して 歯ブラシでは落としきれない歯垢をかき出す

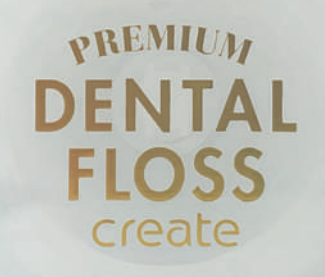

### 特徴

## Point 1

ブラシでは落ちにくい歯間部の汚れや 歯垢をやさしく除去し、お口の清潔を保ち ます。

## Point 2

ミントの香り付き。(キシリトール配合)

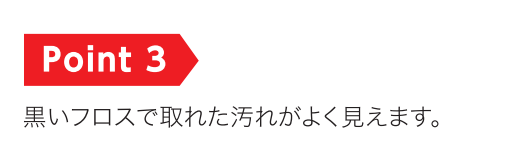

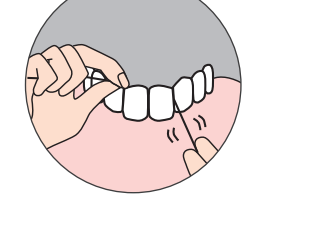

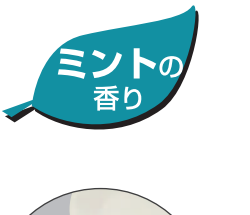

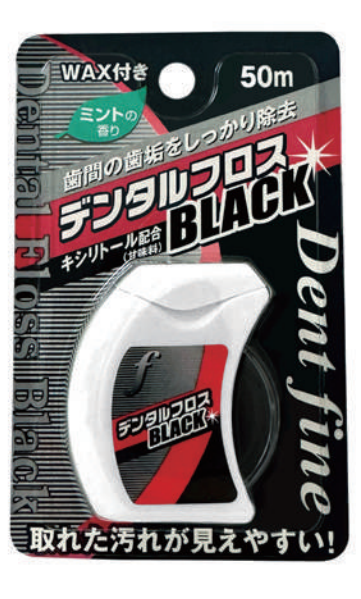

フロスの材質:ポリエステル サイズ:50m 一中国製

## 特徴

#### スポンジフロス

ワックス仕様で歯間にスムーズに入り、だ液(水分)に触れる とスポンジ状に膨らんで、歯ぐきにやさしく、効果的に歯間の 歯垢を除去。

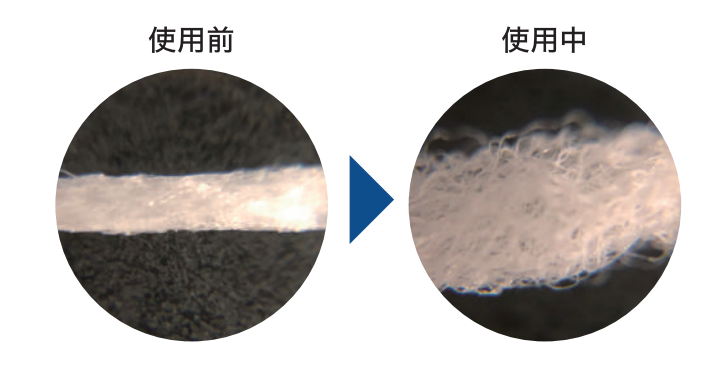

シリカ配合 美白効果でホワイトニング

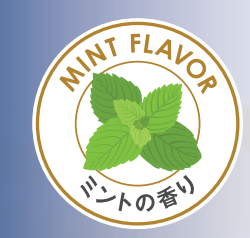

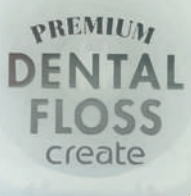

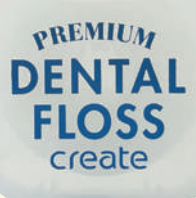

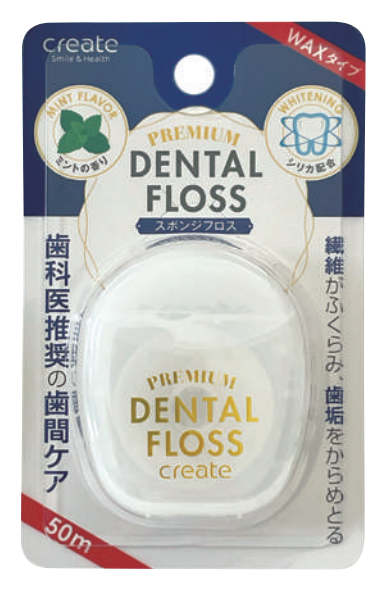

フロスの材質:ナイロン サイズ:50m 一中国製

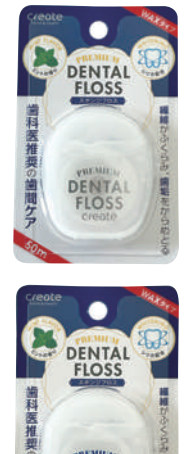

**DENTAL** 

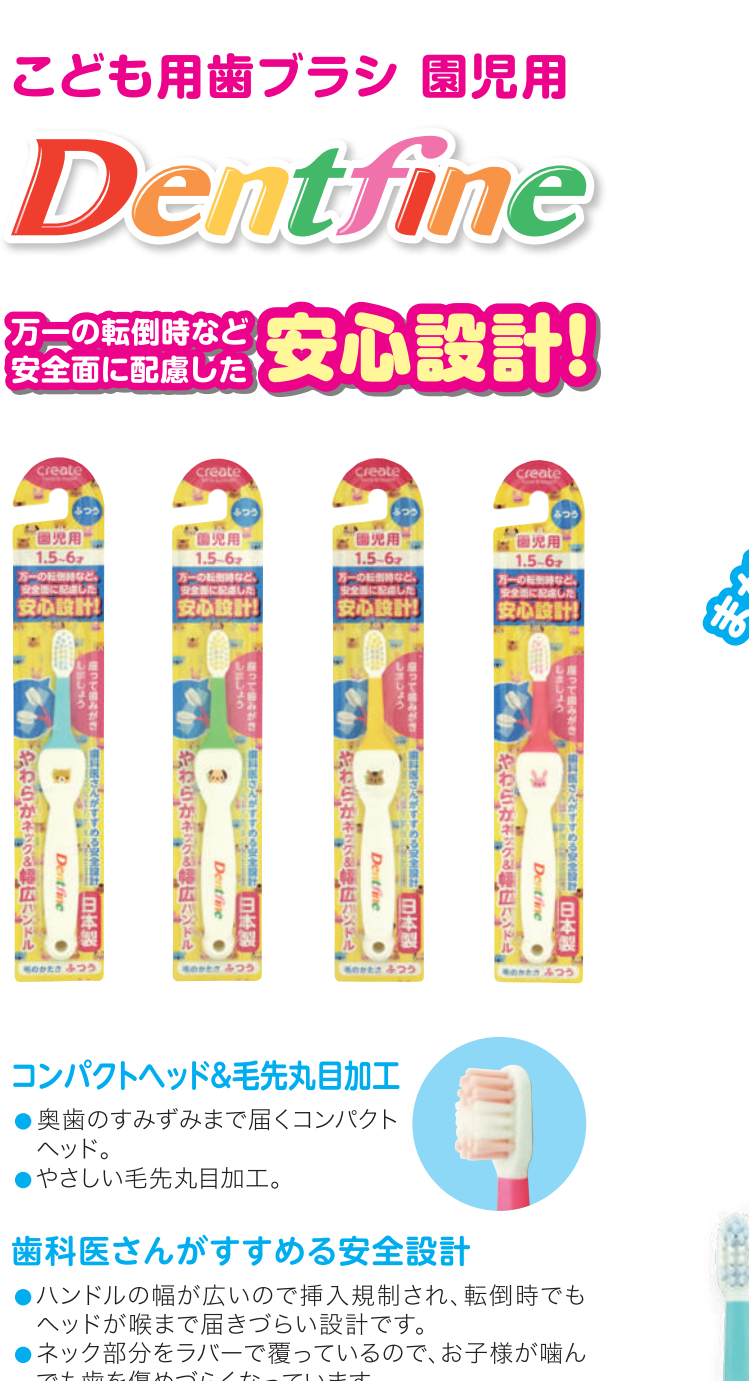

でも歯を傷めづらくなっています。 ●「転倒すると危ない!」という不安を解消するために つくりました。

### 幅広ハンドル

●しっかり握れる太めの ハンドル。 ●幅にゆとりがあるのでハ ブラシ裏面に直接なまえ を書くことができます。

毛のかたさ: ふつう <del>カラー</del>: ● ● ● ●

 $\left\| \cdot \right\|$ 

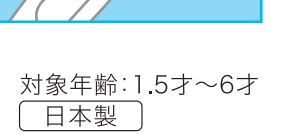

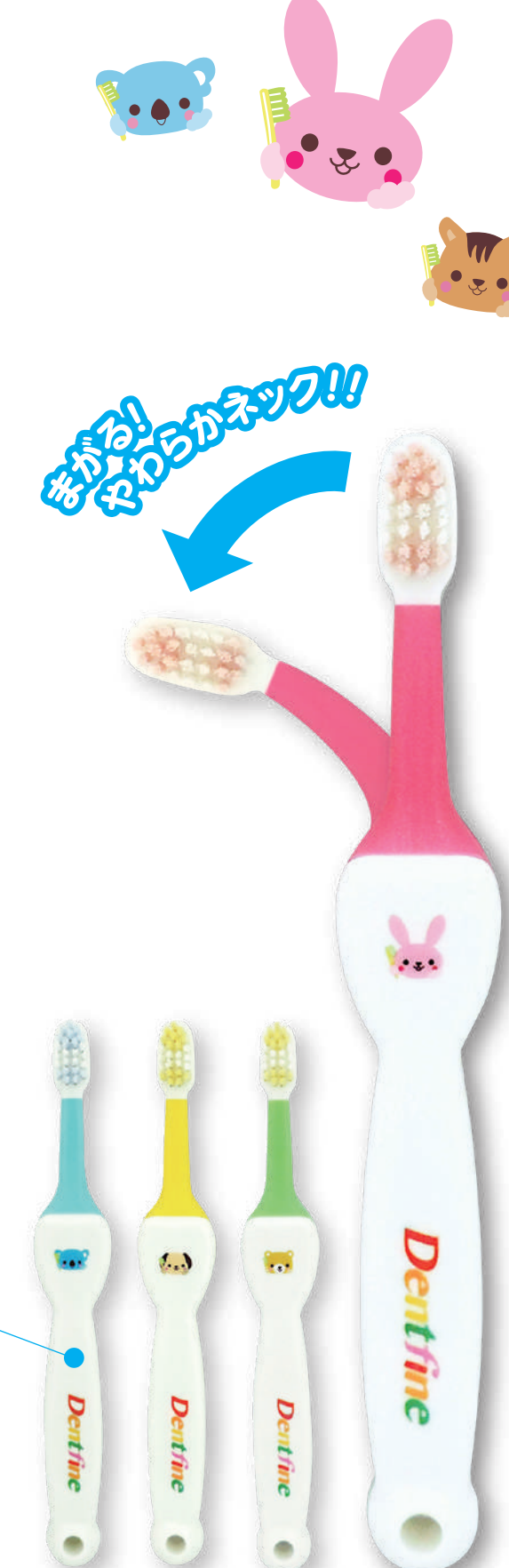

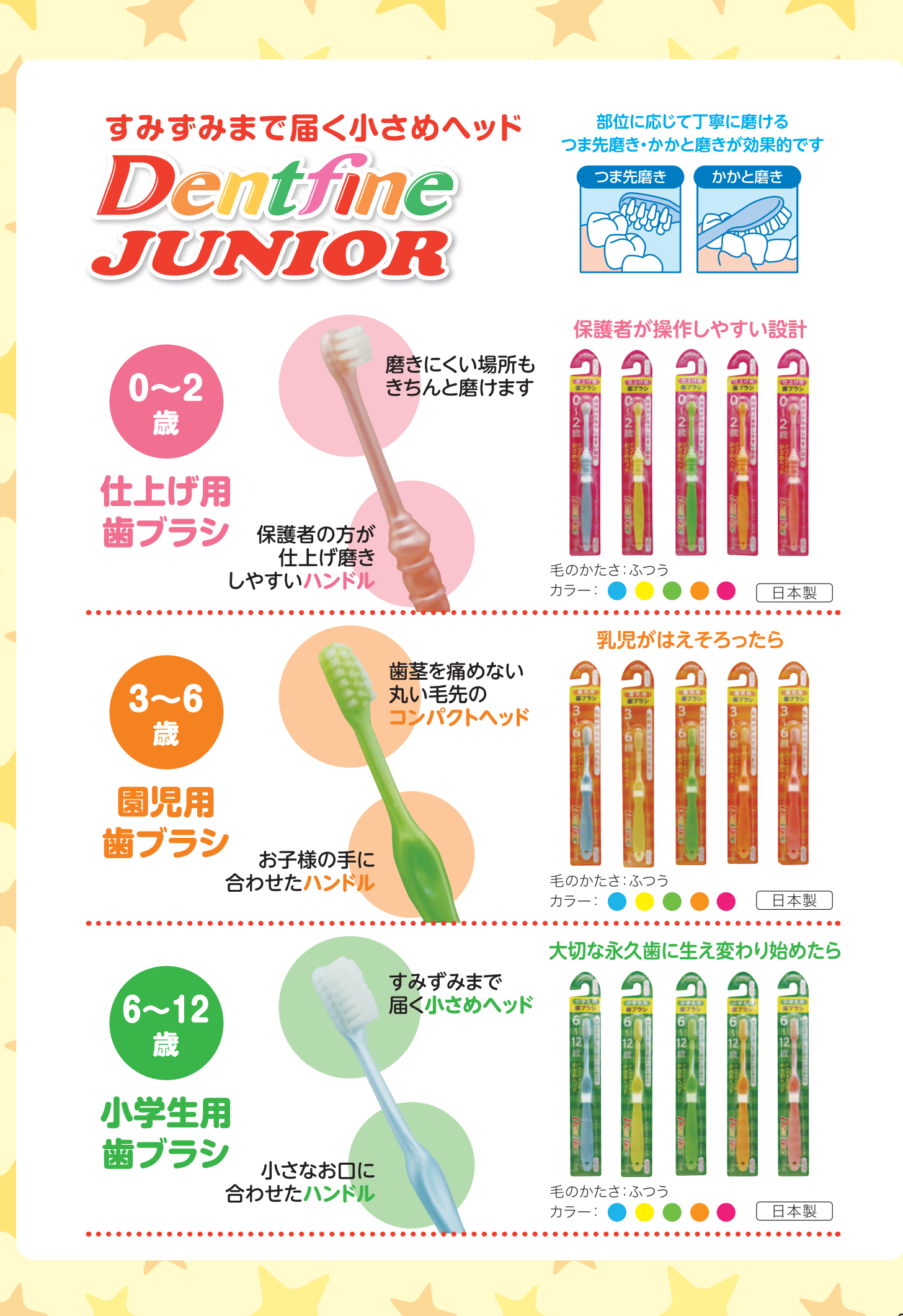

# Dentfine <sub>ラバー付き</sub> 舌ブラシ

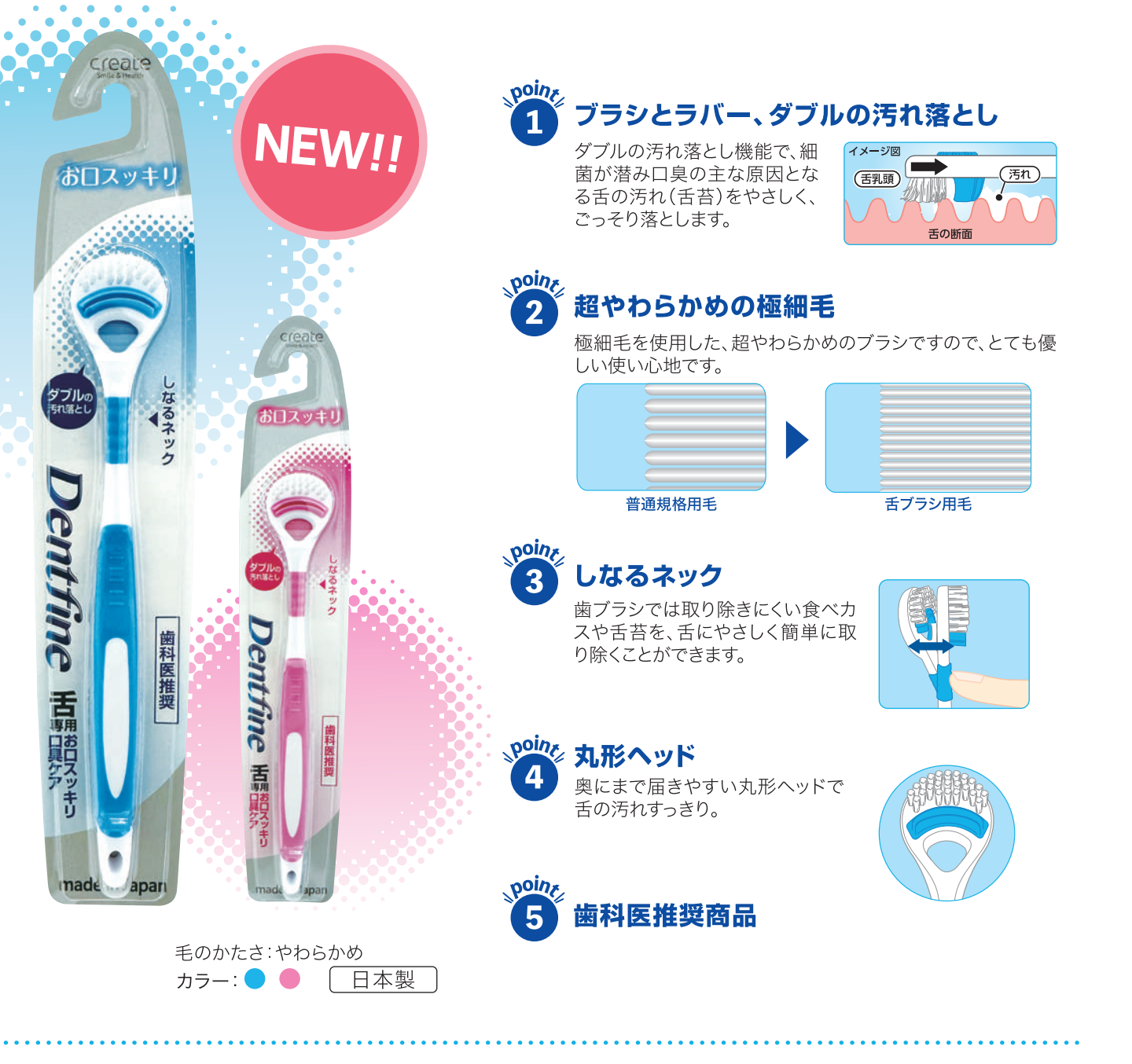

## Dent fine NJ5シキャップ

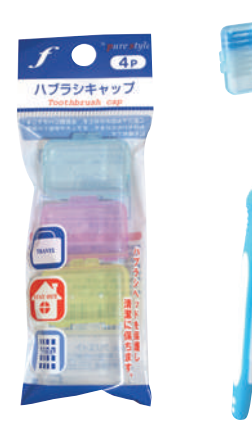

### ハブラシヘッドを保護し、清潔に保ちます

ご旅行やお出かけのとき、お気軽にハブラシを お持ちいただけます。 オフィスや学校での保管にも便利です。

材質:ポリプロピレン カラー: ● ● ● ○

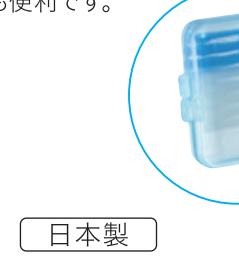

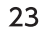

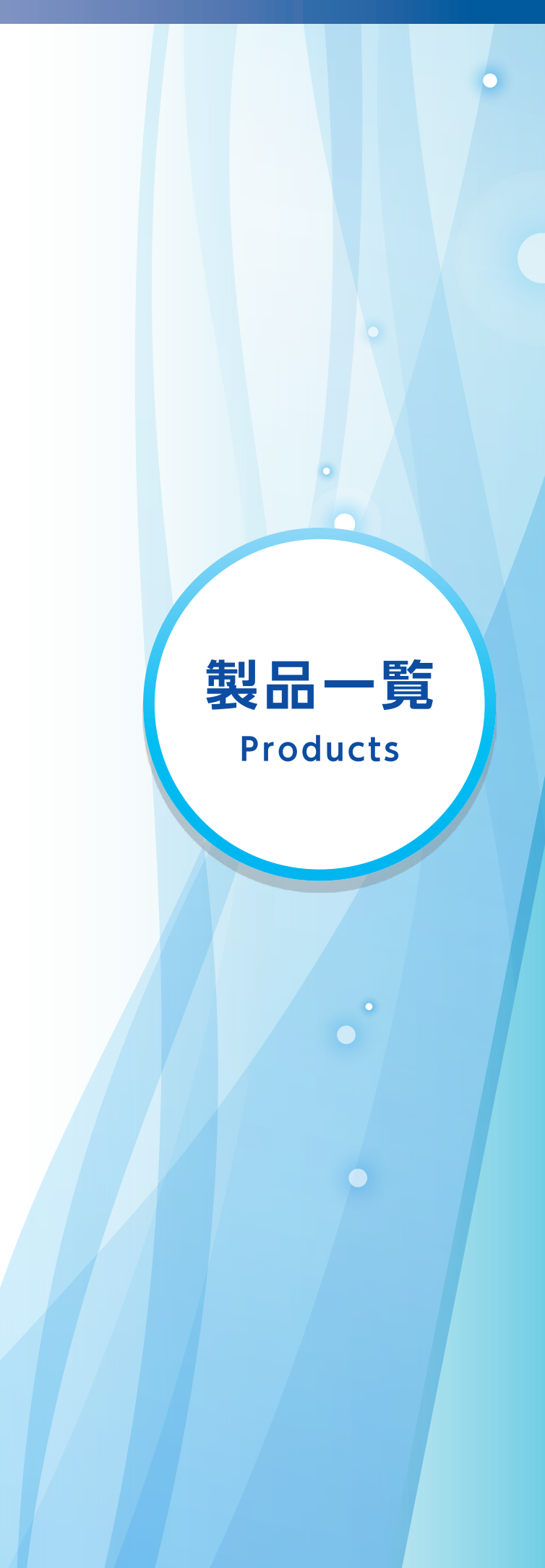

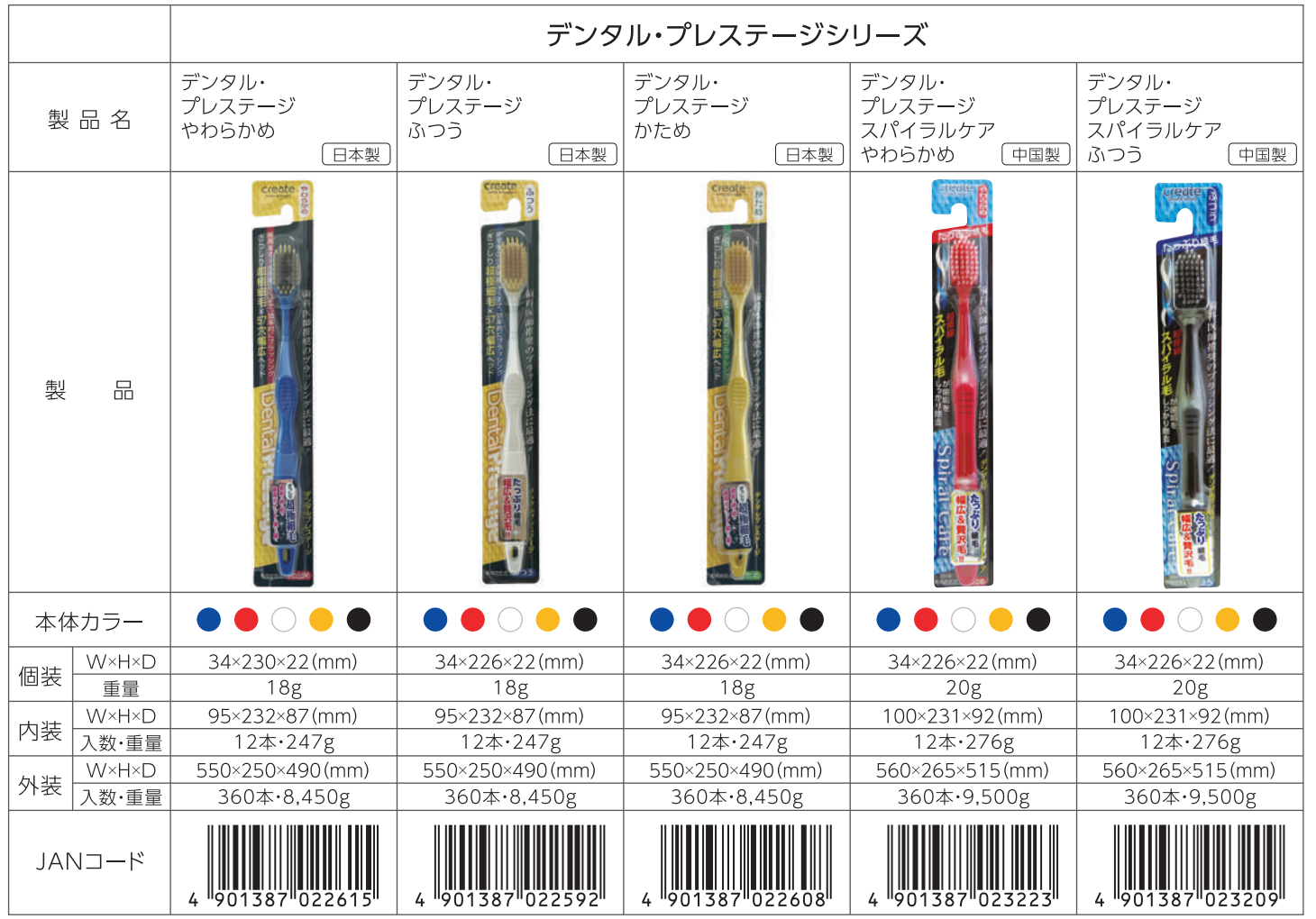

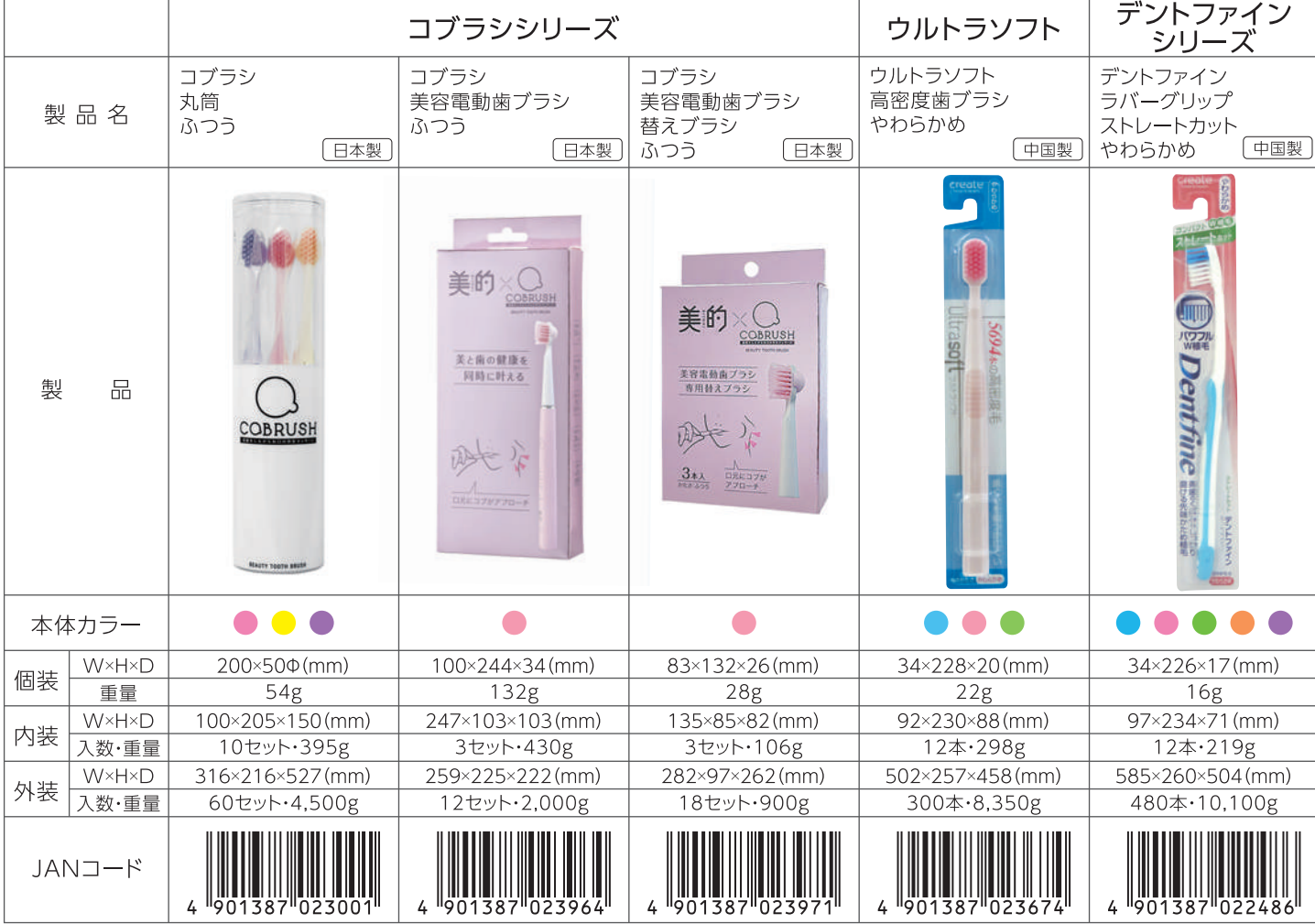

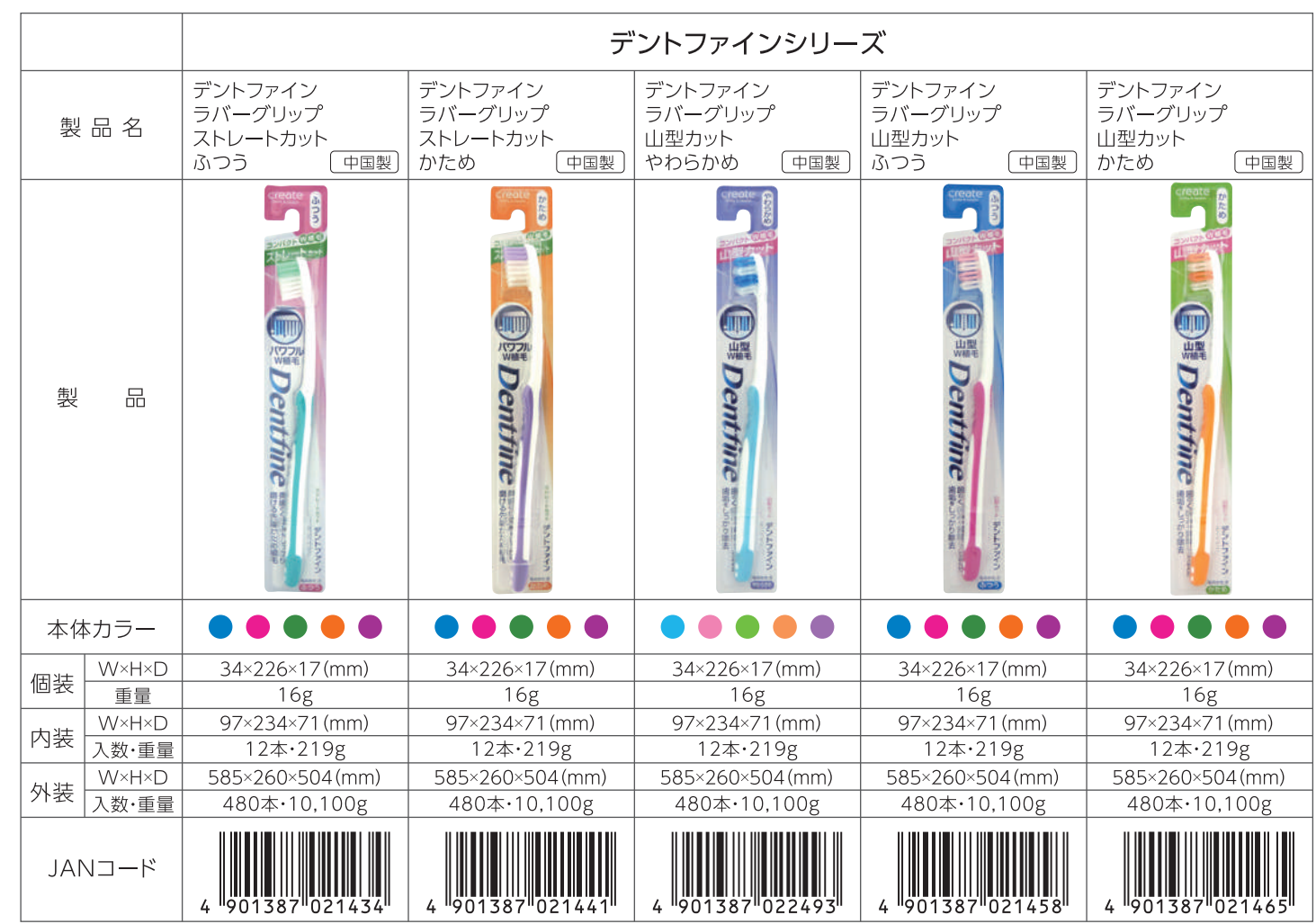

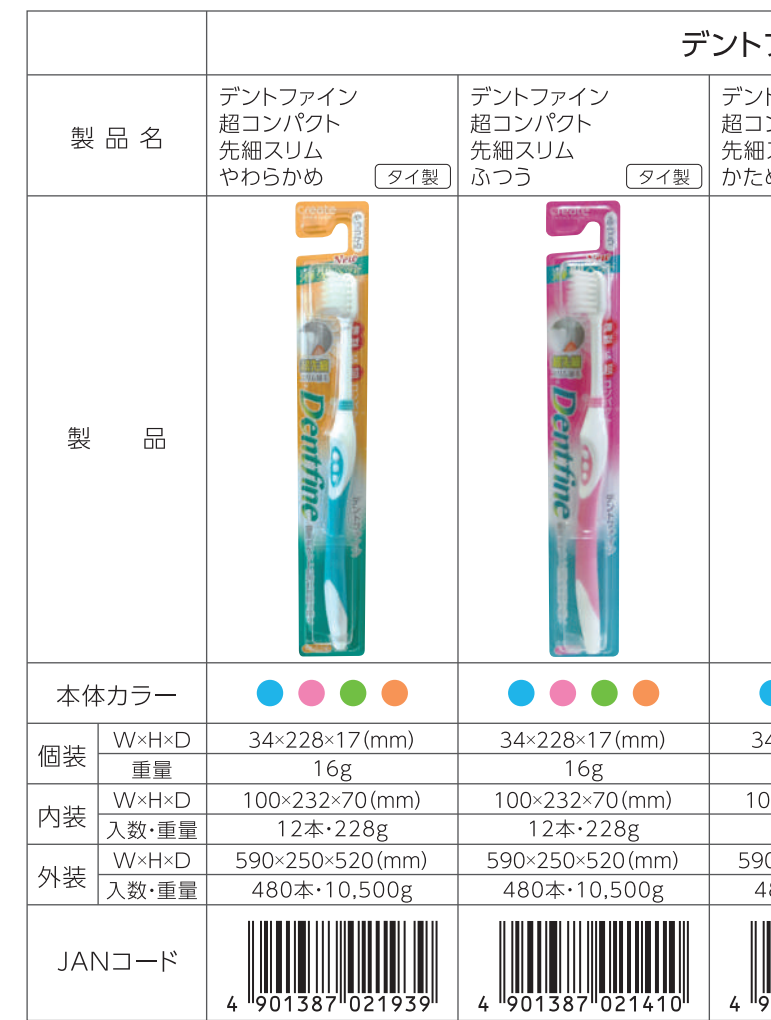

 $\mathbf{L}$ 

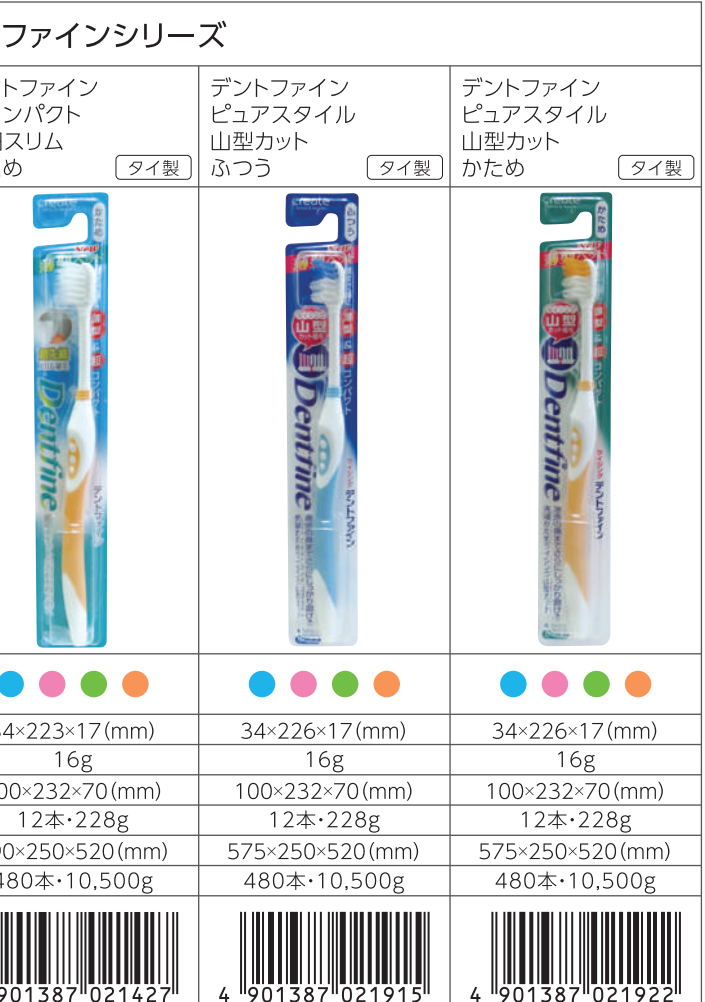

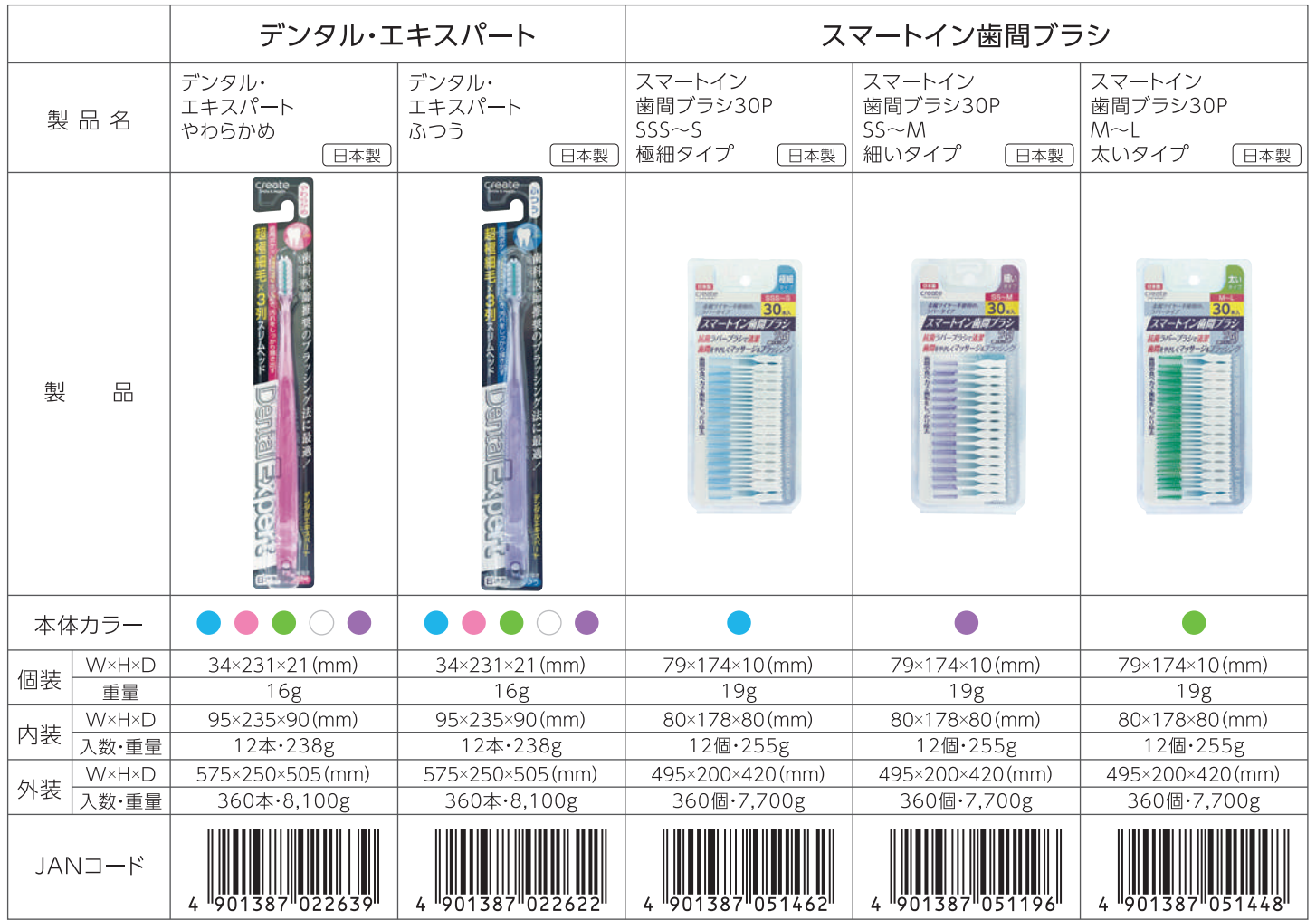

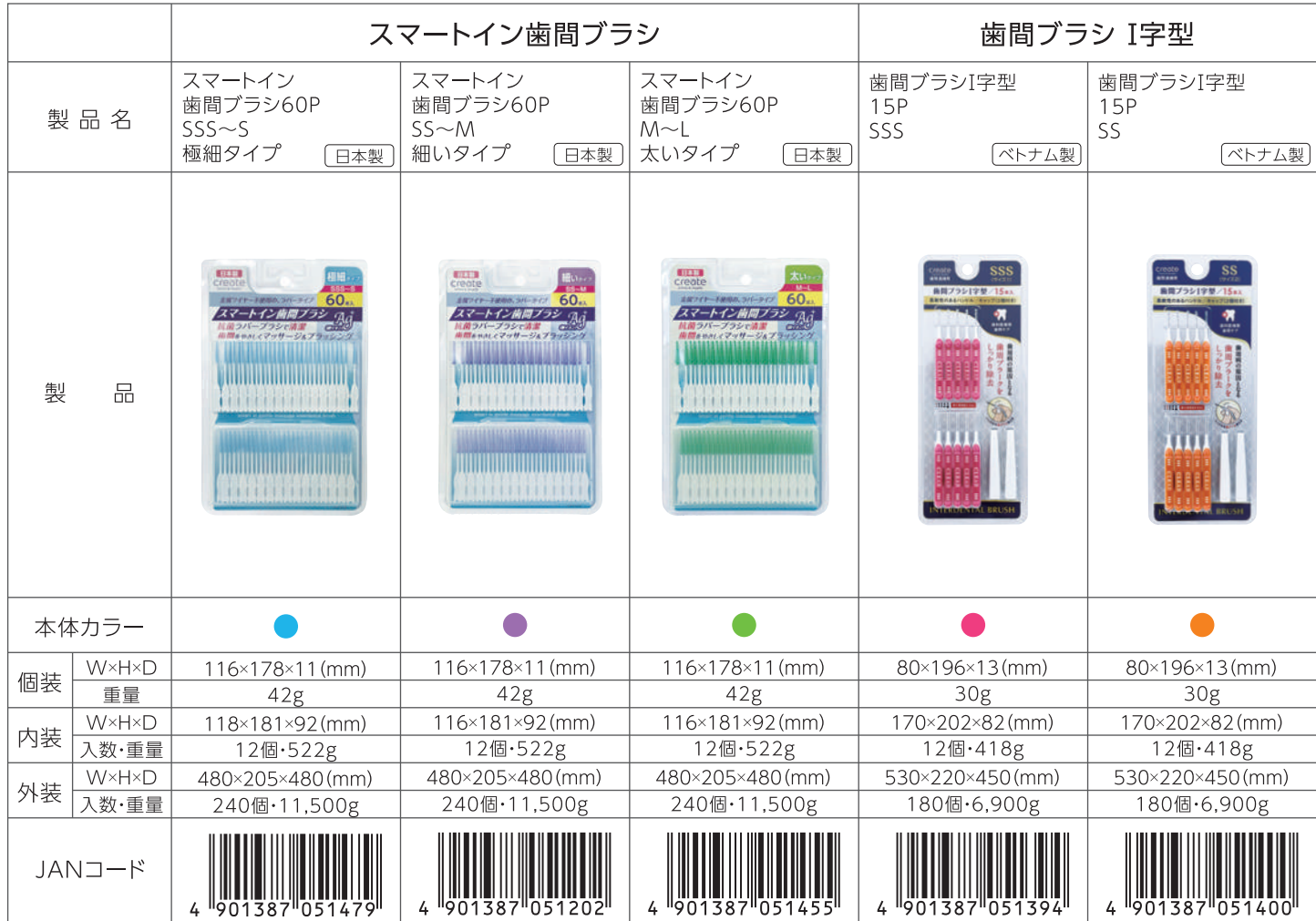

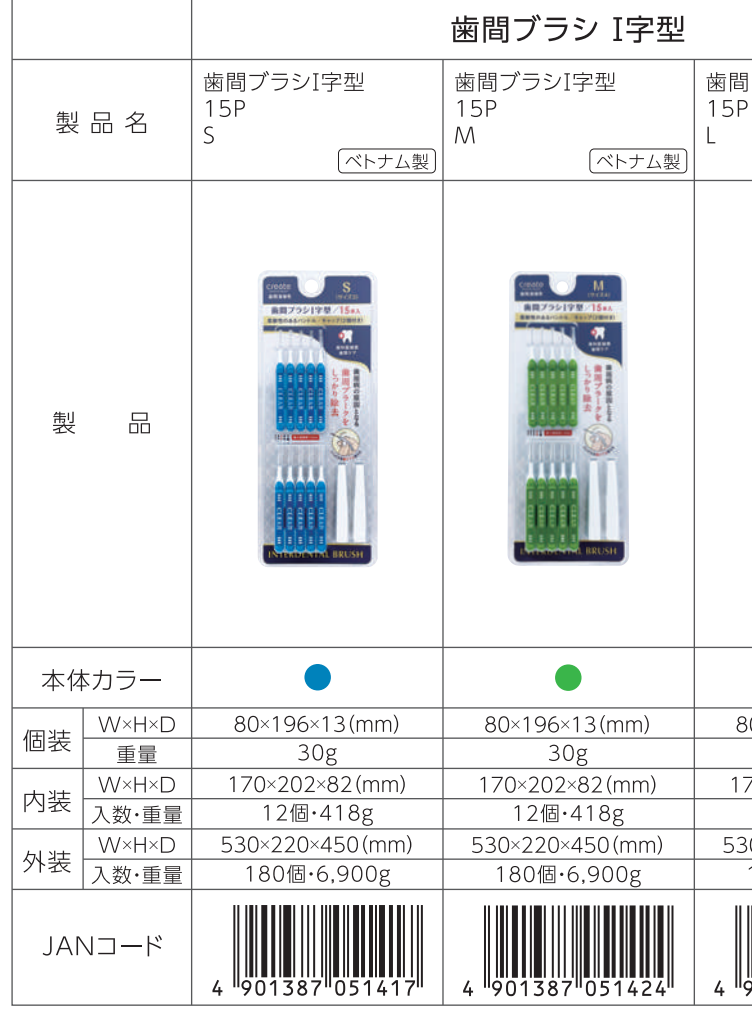

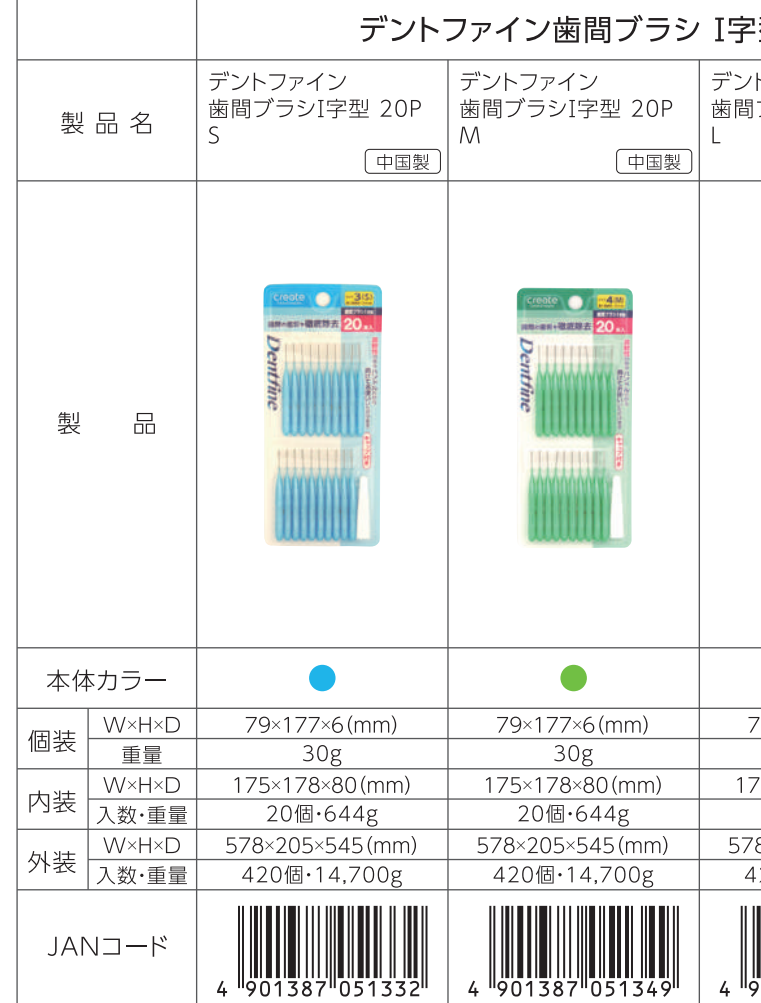

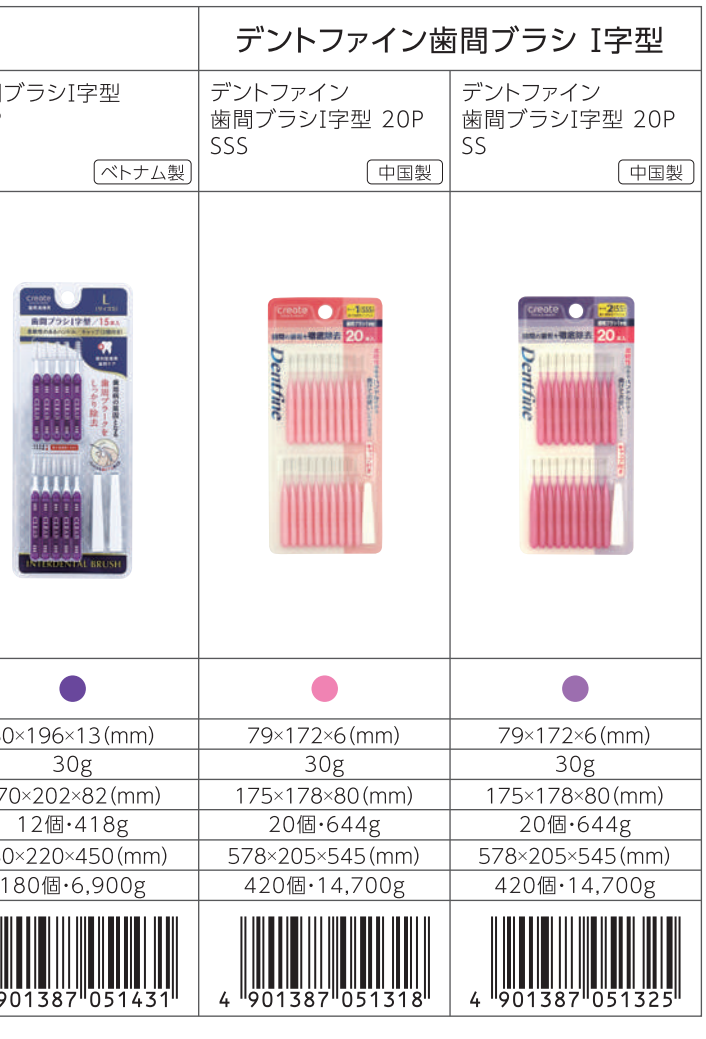

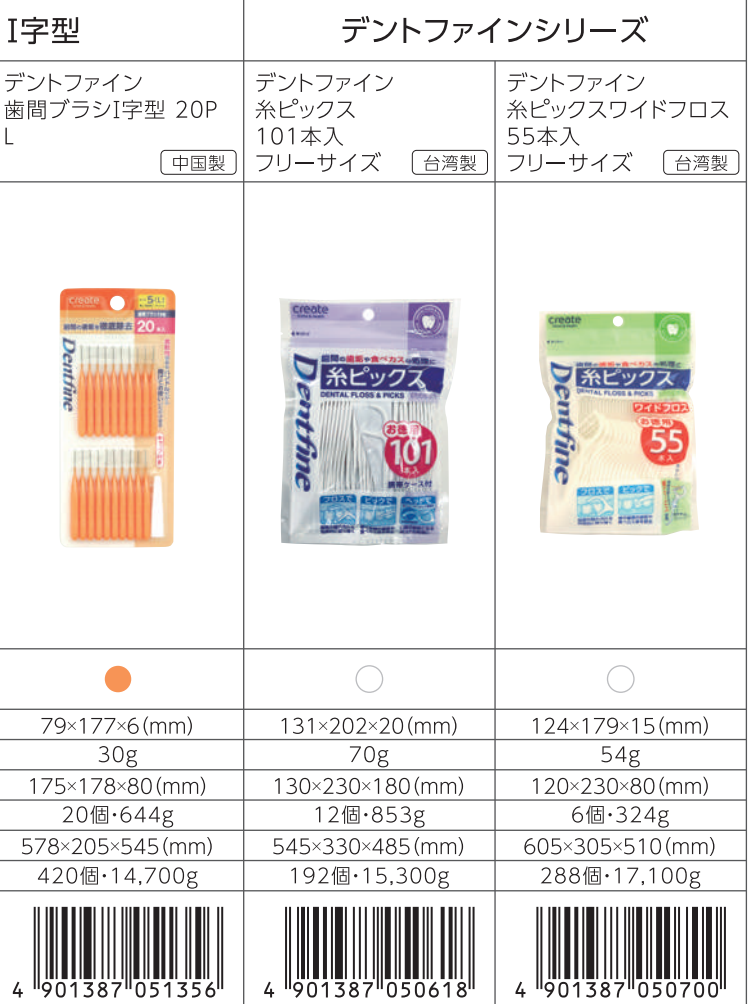

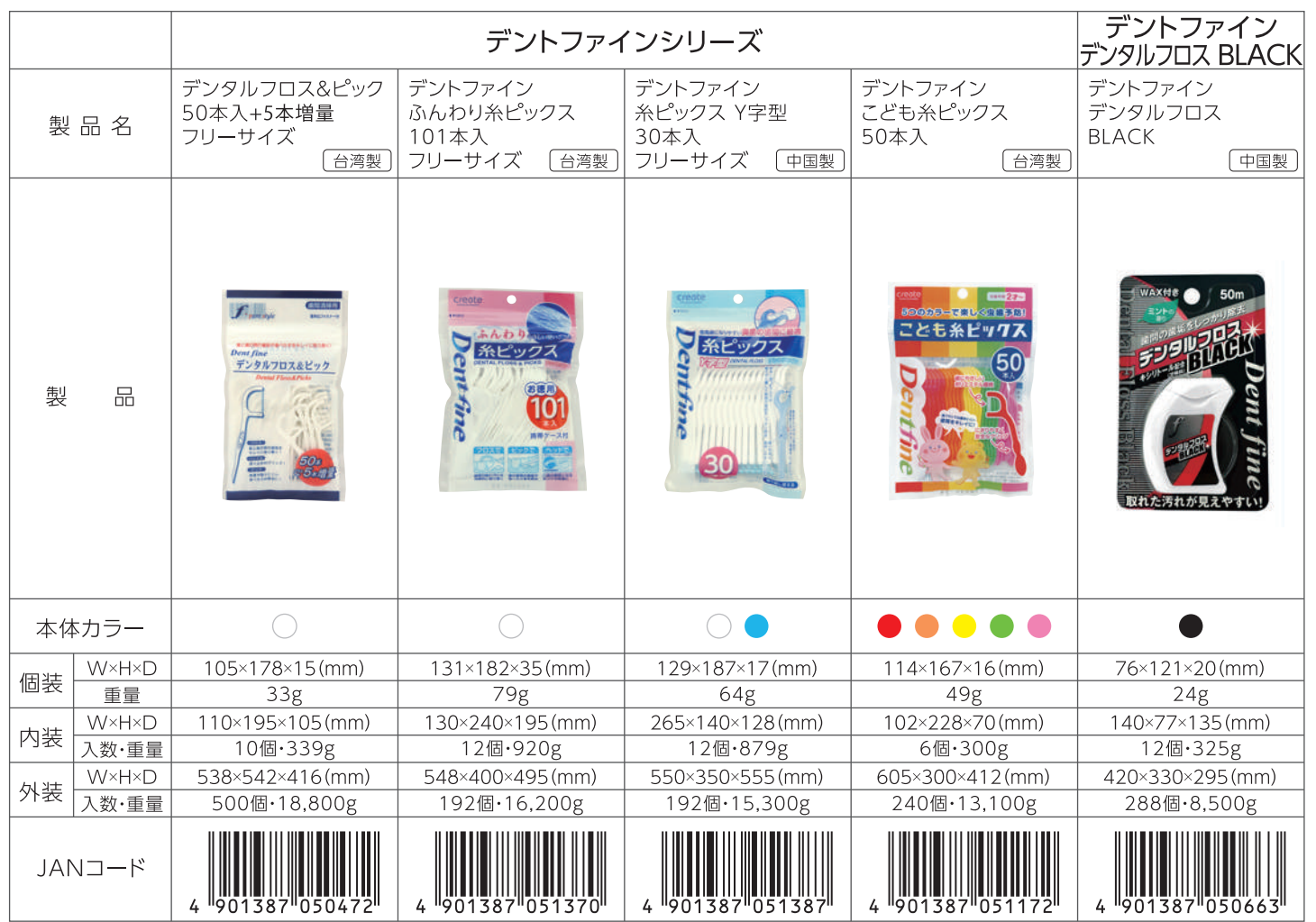

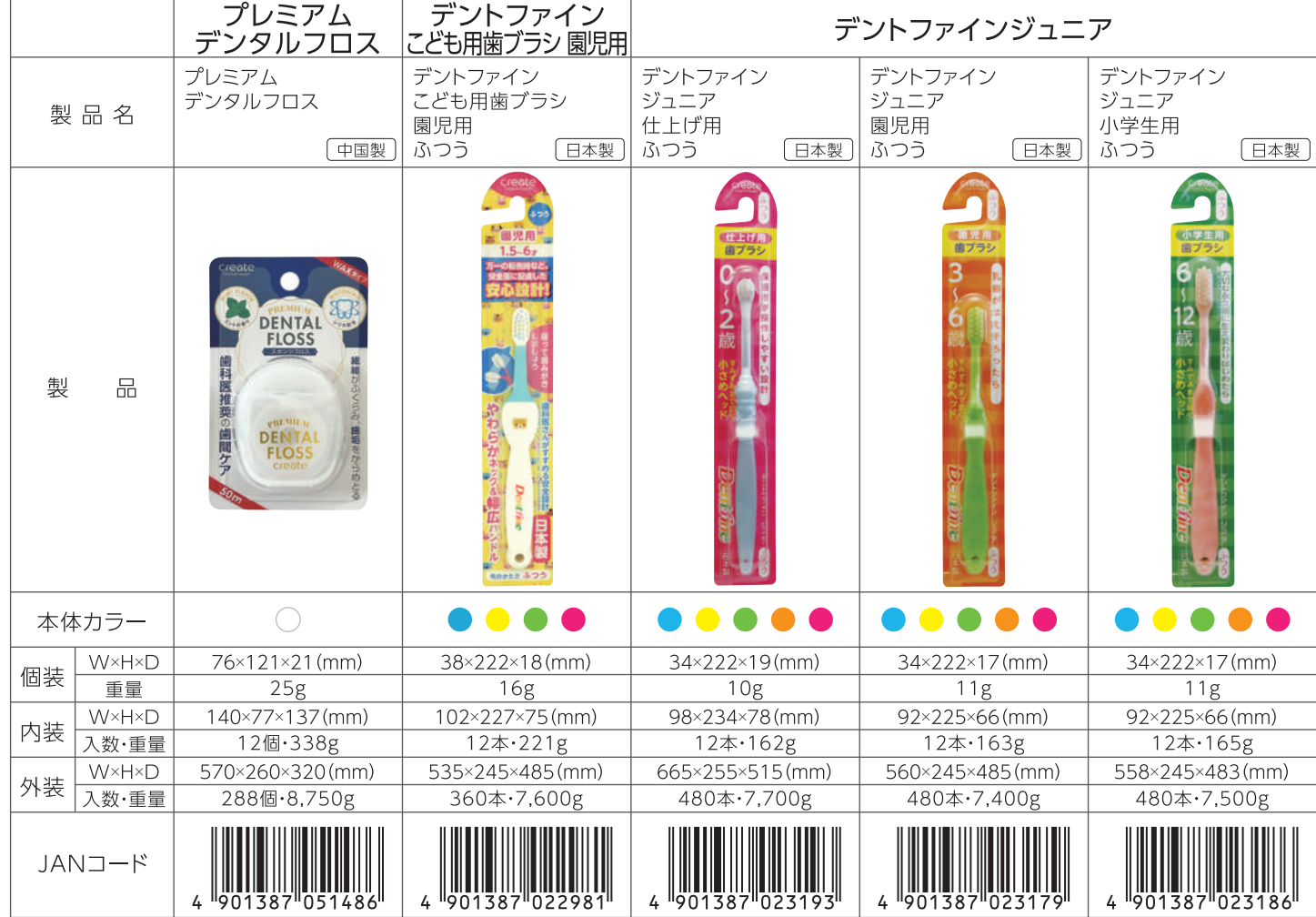

#### - デントファイン<br>- 舌ブラシ ハブラシキャップ - デントファイン<br>- ラバー付き 舌ブラシ<br>- やわらかめ ハブラシキャップ 製品名 日本製 日本製  $f \bullet p$ ハブラシキャップ 製  $\frac{1}{2}$ Dentime 8<br>3 圖 本体カラー  $\bullet\bullet$  $\bullet\bullet\bullet\circ$  $44 \times 231 \times 15$  (mm)  $40\times124\times14$  (mm)  $W \times H \times D$ 個装 重量  $\overline{14g}$  $\overline{8g}$  $\frac{120\times233\times63(mm)}{120\times233\times63(mm)}$  $94 \times 131 \times 83$  (mm)  $W \times H \times D$ 内装 入数·重量 12個·220g 12個·127g 378×247×346(mm)  $\frac{1}{300 \times 281 \times 435 \text{ (mm)}}$  $W \times H \times D$ 外装 入数・重量 180個·4,200g 360個·4,300g JANコード

## memo

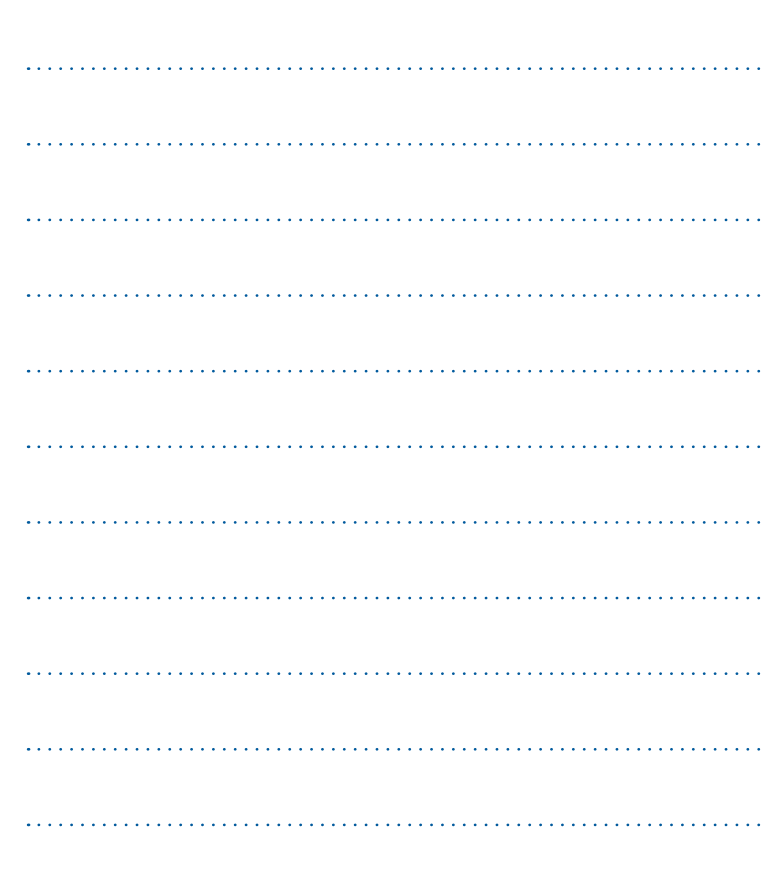

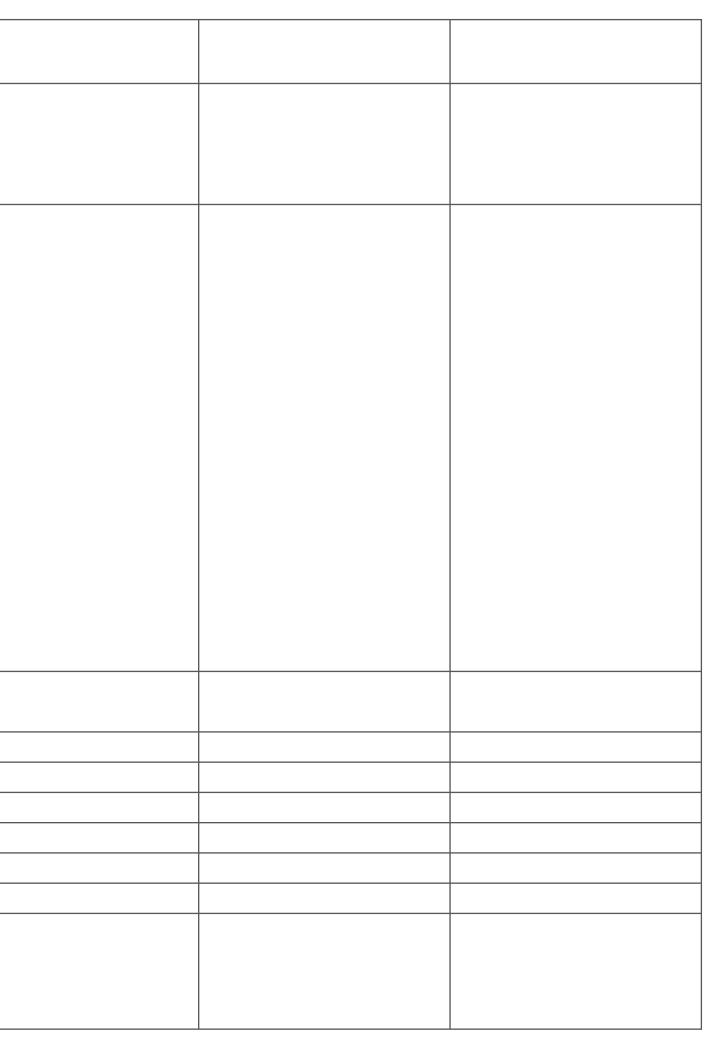

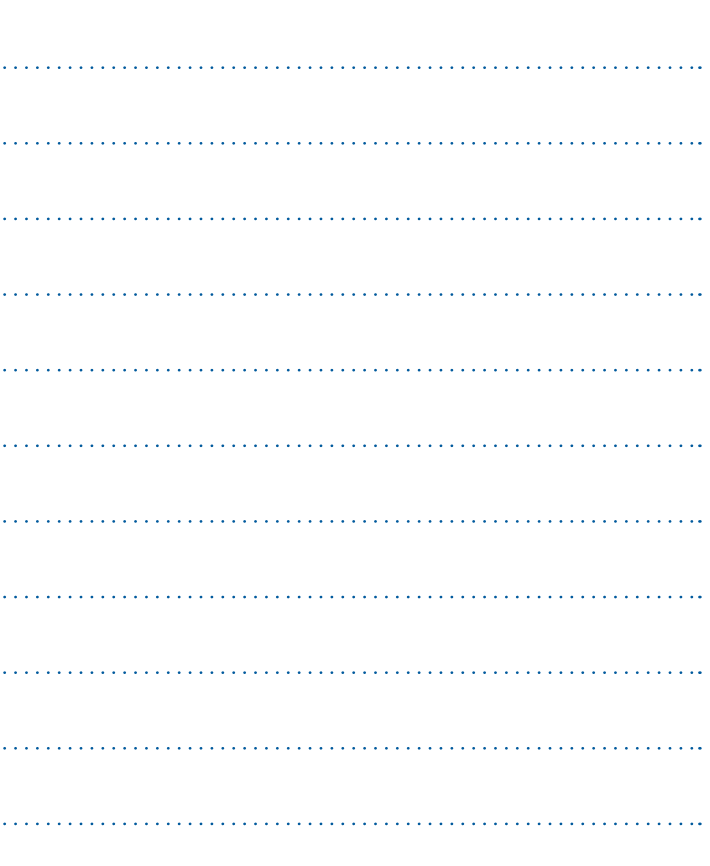